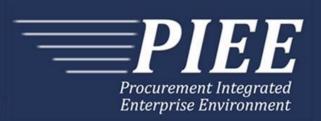

# FTP Guide - Appendix N Property Transfer

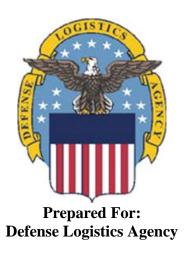

Effective as of version 6.11.0. This guide remains valid until modified.

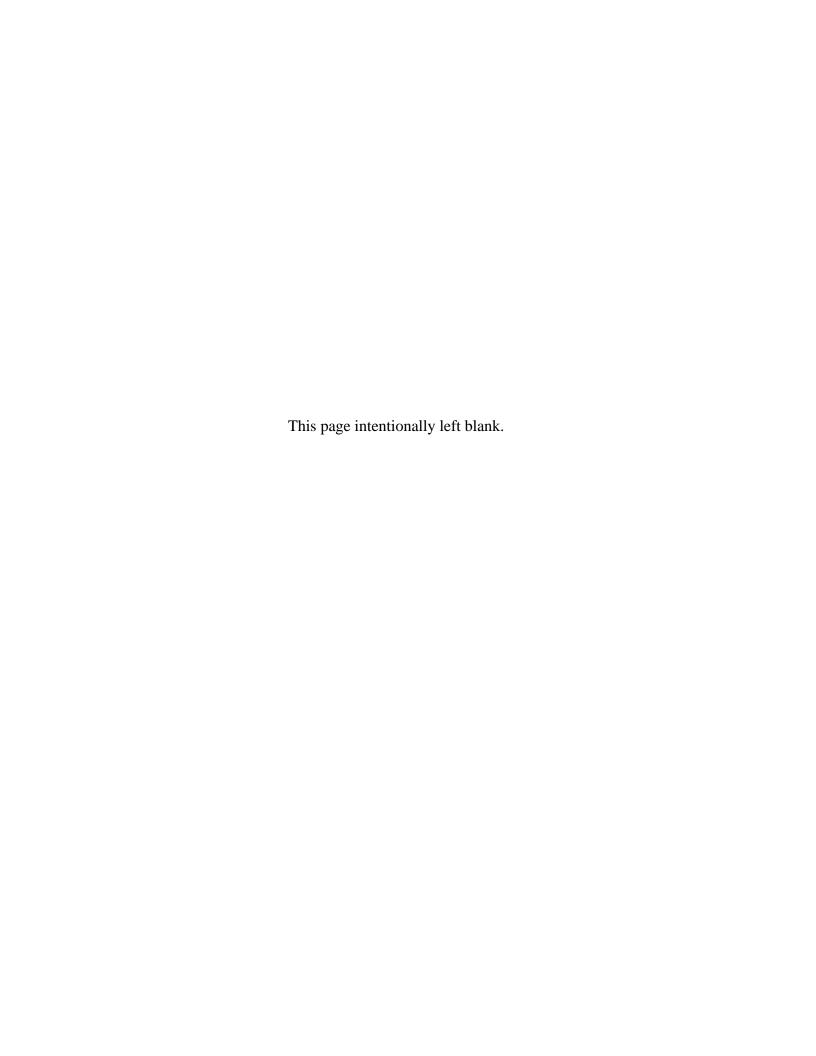

# **History Page**

| Version | Date     | Change Description                                                                                                    |  |  |  |  |
|---------|----------|----------------------------------------------------------------------------------------------------|--|--|--|--|
| 5.4.0-1 | 08/28/12 | CAMCG166 Removed all History prior to 5.4                                                                                                   |  |  |  |  |
| 5.4.0-2 | 10/08/12 | ECP_0725 - FTP/EDI Guide Changes                                                                                                    |  |  |  |  |
|         |          | Line D: Field 2 added for 'Draft'                                                                                                    |  |  |  |  |
| 5.4.0-3 | 11/19/12 | WIT Issue 2495 v5.4 SIT                                                                                                    |  |  |  |  |
|         |          | Line D: Updated samples for 'Draft' to D*VR^Y^ (Void & Replace with Draft) and D*^Y^ (Draft).                                               |  |  |  |  |
| 5.4.0-4 | 12/4/12  | CAMCG182                                                                                                    |  |  |  |  |
|         |          | Updated attachment size from 2MB to 5MB under Line 26, last bullet.                                                                         |  |  |  |  |
| 5.4.0-5 | 12/7/12  | WIT Issue 2501 v5.4 SIT                                                                                                    |  |  |  |  |
|         |          | Line D: Added additional "Draft" information to notes section                                                                               |  |  |  |  |
| 5.4.0-6 | 12/12/12 | WIT Issue 2467 v5.4 SIT                                                                                                    |  |  |  |  |
|         |          | Line 1 Fields 2 and 5: Updated Grant to Grant/Cooperative Agreement and added Non-Procurement Instruments to Description and Notes columns. |  |  |  |  |
|         |          | Line 1B Field 1: Updated Grant to Grant/Cooperative Agreement and added L Non-Procurement Instruments to the list                           |  |  |  |  |
|         |          | Line 16D notes updated to include "and Field 16 (Special Tooling/ Spe Test Equipment)."                                                     |  |  |  |  |
|         |          | Lines 28, 29 and 30 notes updated to 'one or more instances'                                                                                |  |  |  |  |
| 5.4.0-7 | 1/10/13  | WIT Issue 2501 v5.4 SIT                                                                                                    |  |  |  |  |
|         |          | Line D: Updated first line of additional "Draft" information under "Notes" from EDI to FTP:                                                 |  |  |  |  |
|         |          | When FTP submissions are identified as a "Draft", the system will process them inbound using the following minimal data set requirements    |  |  |  |  |
| 5.4.1-1 | 2/19/13  | CAMCG196 Updated to Version 5.4.1, July 2013                                                                                                |  |  |  |  |
| 5.4.1-2 | 02/25/13 | ECP_0727 - FTP/EDI Guides                                                                                                    |  |  |  |  |
|         |          | Line 15 Field 1: Added MOCAS edit – 4N, 4N2A, 1A3AN, "NONE" or "NONE"NN                                                                     |  |  |  |  |
| 5.4.1-3 | 03/21/13 | Removed previous update for ECP_0727 - FTP/EDI Guides:                                                                                      |  |  |  |  |
|         |          | Line 15 Field 1: Added MOCAS edit – 4N, 4N2A, 1A3AN, "NONE" or "NONE"NN                                                                     |  |  |  |  |
| 5.5.0-1 | 06/06/13 | CAMCG211 Updated to Version 5.5.0, January 2014                                                                                             |  |  |  |  |
| 5.5.0-2 | 07/11/13 | WIT Issue 2771 v5.4 OAT 1                                                                                                    |  |  |  |  |
|         |          | Updated CCR reference to SAM under General Instructions/Notes section/4 <sup>th</sup> bullet                                                |  |  |  |  |
| 5.6.0-1 | 01/07/14 | WAWF-215 Updated to Version 5.6.0, August 2014                                                                                              |  |  |  |  |
| 5.6.0-2 | 01/14/14 | WAWF-210 WIT Issue 3530 v5.5 OAT 2                                                                                                    |  |  |  |  |

|          |          | Added "iRAPT only accepts X12 Unit of Measure Codes." to Notes section within General Instructions and to Line Number 18 Field 1.                                                                                     |
|----------|----------|----------------------------------------------------------------------------------------------------|
| 5.6.0-3  | 01/21/14 | WAWF-236 WIT Issue 3626 v5.5 OAT 2                                                                                                    |
|          |          | Line 4D: Updated list of Secondary Transportation Tracking Number Types under Field 2 and separate list after the line to 08, AW, BN, CN, CY, FI, IZ, K2, K3, WY, XC, XY, or ZH.                                      |
| 5.6.0-4  | 02/18/14 | WAWF-298 ECP0764 - FTP/EDI Guide Updates                                                                                                    |
|          |          | All Stock Part Number references updated to Product/Service ID and Stock Part Number Type references to Product/Service ID Qualifier.                                                                                 |
|          |          | Line 16:                                                                                                    |
|          |          | Updated with Product/Service Information, updated Product/Service ID max length to 48 for Field 1 and added Sample.                                                                                                   |
|          |          | Updated first note at the top to: There may be up to 15 instances of the Product/Service Information line per Line Item Loop.                                                                                         |
|          |          | Updated Field 1 notes to: If "FS" is used in Field 2, then Product/Service ID must be a minimum of 13 and a maximum of 13 alphanumeric characters.                                                                    |
| 5.6.0-5  | 04/06/14 | WAWF-323 ECP0761 - FTP/EDI Guide Updates                                                                                                    |
|          |          | Line 15 Field 1: Added "The letters "I" and "O" may not be used within the Line Item Number."                                                                                                    |
| 5.6.0-6  | 04/02/14 | WAWF-708 WIT Issue 3874 v5.6 SIT Regression Guide                                                                                                    |
|          |          | Line4C: Updated Sample for Bill of Lading and Bill of Lading Type to include "1" in Field 1.                                                                                                    |
| 5.6.0-7  | 05/19/14 | WAWF-861 WIT Issue 3951 v5.6 SIT ECP 764 5.6b1f2: Guide issues for Product/Service ID                                                                                                    |
|          |          | Line 16, Fields 1 and 2: Changed GFP Receipt column to Optional                                                                                                    |
| 5.6.0-8  | 05/20/14 | WAWF-1007 Updated Delivery Order Nos. to 0015 on header                                                                                                    |
| 5.6.0-9  | 05/29/14 | WAWF-211 WIT Issue 3561 v5.5 OAT 2Qty in guides do not match what happens in Application                                                                                                    |
|          |          | Line 17, Field 1: Removed "if UID information is entered" from Notes column to now read "This Field must be a whole number."                                                                                          |
| 5.6.0-10 | 07/08/14 | WAWF-1283 Updated to Version 5.6.0, October 2014                                                                                                    |
| 5.6.0-11 | 07/17/14 | IUID-503                                                                                                    |
|          |          | Line 16, Field 1: Updated to 'If FS is used in Field 2, then Product/Service ID must be 13 numeric characters.'                                                                                                    |
| 5.6.0-12 | 08/19/14 | WAWF-1449                                                                                                    |
|          |          | Line 1 Fields 1 and 4: Added "Positions 10 through 13 may not be "0000"." to Contract Number edits for DoD FAR Contract.                                                                                              |
|          |          | Line 1 Fields 2 and 5: Added "Letters "I" and "O" are not allowed. The characters "A" and "P" are prohibited in the first position. "0000" is not an acceptable value." to Delivery Order edits for DoD FAR Contract. |
| 5.7.0-1  | 10/22/14 | WAWF-1760 Updated to Version 5.7.0, April 2015                                                                                                    |
| 5.7.0-2  | 11/05/14 | WAWF-1556 ECP0731 - FTP/EDI Guide Updates                                                                                                    |
| -        |          |                                                                                                    |

|          | 1        |                                                                                                    |
|----------|----------|----------------------------------------------------------------------------------------------------|
|          |          | Added Line 2D.                                                                                                    |
| 5.7.0-3  | 02/18/15 | WAWF-1908 ECP0794 guide updates                                                                                                    |
|          |          | Line 1 Field 1: Updated description of DoD Contract (FAR), added Uniform PIID (FAR 4.16)                                                    |
|          |          | Line 1 Field 2: Updated description of DoD Contract (FAR), added Uniform PIID (FAR 4.16)                                                    |
|          |          | Line 1 Field 4: Updated description of DoD Contract (FAR), added Uniform PIID (FAR 4.16)                                                    |
|          |          | Line 1 Field 5: Updated description of DoD Contract (FAR), added Uniform PIID (FAR 4.16)                                                    |
|          |          | Added Line 1 Contract Number and Delivery Order Edits                                                                                       |
|          |          | Line 1B Field 1: Added S Uniform PIID (FAR 4.16)                                                                                            |
| 5.8.0-1  | 06/23/15 | WAWF-2407 Updated to Version 5.8.0, November 2015                                                                                           |
| 5.8.0-2  | 07/07/15 | WAWF-2427 ECP0794                                                                                                    |
|          |          | Line 1-                                                                                                    |
|          |          | Updated fiscal year in Line 1 Contract Number and Delivery Order Edits                                                                      |
| 5.9.0-1  | 12/11/15 | iRAPT-267                                                                                                    |
|          |          | Line 15-                                                                                                    |
|          |          | Field 1: Updated description to Line Item Number, updated min/max to 1/6                                                                    |
| 5.9.0-2  | 12/22/15 | WAWF-2762 Updated version to 5.9.0, updated deployment date to June 2016                                                                    |
| 5.9.1-1  | 08/17/16 | WAWF-3303                                                                                                    |
|          |          | Updated contract number to SP4701-16-D-2001. Updated version to 5.9.1 and deployment date to October 2016.                                  |
| 5.10.0-1 | 10/12/16 | IRAPT-1515                                                                                                    |
|          |          | Added Line 15H.                                                                                                    |
|          |          | Line 16F-                                                                                                    |
|          |          | Added Field 4.                                                                                                    |
|          |          | Added sample.                                                                                                    |
|          |          | Added Line 16R.                                                                                                    |
|          |          | Added Line 31.                                                                                                    |
| 5.10.0-2 | 11/21/16 | IRAPT-1721                                                                                                    |
|          |          | Line 1-                                                                                                    |
|          |          | Line 1 Contract Number and Delivery Order Edits: Increased fiscal year requirements by 1 for all edits of contract type DoD Contract (FAR). |
| 5.11.0-1 | 05/02/17 | IRAPT-2129                                                                                                    |
|          |          | Line 16R-                                                                                                    |
|          |          | Notes: Added "There may be multiple instances of Line 16R."                                                                                 |
| 5.12.0-1 | 05/04/18 | GFP-380                                                                                                    |

Line 1-

Field 1: Removed "If Line B, Field 2 is "GG" and Losing Contract Number (Line 1, Field 1) is entered, the Losing ACO (Line 10, Field 1) and Losing PCO (Line 10, Field 3) are mandatory".

Field 4: Removed "If Line B, Field 2 is "GRD" and if the Gaining Contract Number is entered, the Gaining ACO (Field 10A, Field 1) and Gaining PCO (Field 10A, Field 3) are mandatory".

Line 10-

Field 1: Changed requirement to optional. Removed-

"If Line B, Field 2 is "GR", "VV", "VG", or "CC", then this Field is mandatory."

"If Line B, Field 2 is "GG" this Field is optional."

"If Line B, Field 2 is "GG", Losing ACO (Line 10, Field 1) is mandatory if Losing Contract Number (Line 1, Field 1) is entered".

Field 3: Changed requirement to optional. Removed-

"If Line B, Field 2 is "GR", "VV", "VG", or "CC", then this Field is mandatory."

"If Line B, Field 2 is "GG" this Field is optional."

"If Line B, Field 2 is "GG", Losing PCO (Line 10, Field 3) is mandatory if Losing Contract Number (Line 1, Field 1) is entered."

Line 10A-

Field 1: Changed requirement to optional. Removed-

"If Line B, Field 2 is "CC", or "VRC", or "VRD", then this Field is mandatory."

"If Line B, Field 2 is "GV" or "VV", then this Field is optional."

"D2D: If Line B, Field 2 is "GG" or "GRD" this Field is optional."

"If Line B, Field 2 is "GRD", Gaining ACO (Line 10A, Field 1) is mandatory if Gaining Contract Number (Line 1, Field 4) is entered".

"If Line B, Field 2 is "VV" or "GV" and the Shipper did not enter the Gaining GFP ACO code, then this Field is mandatory."

"If Line B, Field 2 is "SV", then this Field is mandatory."

"D2D: If Line B, Field 2 is "GG", then this Field is optional."

Field 3: Changed requirement to optional. Removed-

"If Line B, Field 2 is "CC", or "VRC", or "VRD", then this Field is mandatory."

"If Line B, Field 2 is "GV" or "VV", then this Field is optional."

"If Line B, Field 2 is "GG" or "GRD", this Field is optional."

"If Line B, Field 2 is "GRD", Gaining PCO (Line 10A, Field 3) is mandatory if Gaining Contract Number (Line 1, Field 4) is entered."

"If Line B, Field 2 is "VV" or "GV" and the Shipper did not enter the Gaining GFP PCO code, then this Field is mandatory."

"If Line B, Field 2 is "SV", then this Field is mandatory."

"If Line B, Field 2 is "GG", then this Field is optional."

|          |          | Line 16-                                                                                                    |
|----------|----------|----------------------------------------------------------------------------------------------------|
|          |          | Field 1: Removed "If N4 is used in Field 2, then Product/Service ID must be numeric".                                                                                                    |
|          |          | Field 2: Removed "Please refer to the Product/ Service ID Qualifier Codes table maintained under the "Lookup" tab on the iRAPT website". Added "Only the following Qualifier Codes will be allowed: FS, ZB, MG, MN, and CN. Other qualifiers will be ignored. Qualifier CN (Item Name) is required. If qualifier ZB or MG is provided, the other is required". |
|          |          | Updated sample.                                                                                                    |
| 5.12.1-1 | 07/09/18 | WAWF-5755                                                                                                    |
|          |          | Updated all instances of iRAPT to WAWF.                                                                                                    |
| 6.10.0-1 | 09/01/21 | ET-19775                                                                                                    |
|          |          | Updated version.                                                                                                    |
|          |          | Title page: Added "This guide remains valid until modified."                                                                                                    |
| 6.10.0-2 | 09/07/21 | ET-25005                                                                                                    |
|          |          | Line 1-                                                                                                    |
|          |          | Contract Number and Delivery Order Edits:                                                                                                    |
|          |          | DoD Contract (FAR)- Replaced all instances of "First 6 positions must be a valid government DoDAAC" with "Positions 1 and 2 cannot both be numeric".                                                                                                    |
|          |          | Uniform PIID (FAR 4.16)- Replaced all instances of "First 6 positions must be a valid government FEDAAC" with "Positions 1 and 2 must be numeric".                                                                                                    |
| 6.11.0   | 01/17/22 | Agile-8422                                                                                                    |
|          |          | 1.20 Shipper Location Code                                                                                                    |
|          |          | Field 1: Removed DUNS+DUNS+4                                                                                                    |
|          |          | 1.22 GFP – Losing Contract Location Codes                                                                                                    |
|          |          | Field 5, 9, 13: Removed DUNS+DUNS+4                                                                                                    |
|          |          | 1.23 GFP – Losing Contract Location Codes                                                                                                    |
|          |          | Field 5, 9, 13: Removed DUNS+DUNS+4                                                                                                    |
|          |          | 1.24 Ship From CAGE / DoDAAC & FOB                                                                                                    |
|          |          | Field 1: Removed DUNS+DUNS+4                                                                                                    |
|          |          | 1.26 Receiver Location Code                                                                                                    |
|          |          | Field 1: Removed DUNS+DUNS+4                                                                                                    |
|          |          | 1.28 Ship To Location Code - CAGE/DoDAAC                                                                                                    |
|          |          | Field 1: Removed DUNS+DUNS+4                                                                                                    |

This page intentionally left blank.

# **Table of Contents**

| 1 | GE   | NERAL INSTRUCTIONS1                                                                    |
|---|------|----------------------------------------------------------------------------------------|
|   | 1.1  | START (Label START)                                                                    |
|   | 1.2  | User Identification (User ID) (Line Number A)                                          |
|   | 1.3  | Form Type (Line Number B)                                                              |
|   | 1.4  | Action Type Information (Line Number D)9                                               |
|   | 1.5  | Contract Information (Line Number 1)11                                                 |
|   | 1.6  | Foreign Currency (Line Number 1A)                                                      |
|   | 1.7  | Contract Number Type (Line Number 1B)                                                  |
|   | 1.8  | Shipment Information (Line Number 2)                                                   |
|   | 1.9  | Additional Emails (Line Number 2D)21                                                   |
|   | 1.10 | Services or Supplies (Line Number 3) – Skip this Line                                  |
|   | 1.11 | TCN, Transportation Method/Type, & Serial Shipping Container Code Info (Line Number 4) |
|   | 1.12 | Document Level AAA, ACRN, SDN – (Line Number 4A) – Not used 24                         |
|   | 1.13 | Document Level Long Line of Accounting Data – (Line Number 4B) – Not used 25           |
|   | 1.14 | Transportation Leg & Bill of Lading (Line Number 4C)                                   |
|   | 1.15 | Secondary Tracking Number Type Indicator (Line Number 4D)27                            |
|   | 1.16 | Discount Information (Line Number 5) – Skip this Line                                  |
|   | 1.17 | Invoice Information (Line Number 6) – Skip this Line                                   |
|   | 1.18 | Period of Performance (Line Number 7) – Skip this Line 30                              |
|   | 1.19 | Inspection & Acceptance Points (Line Number 8) – Skip this Line31                      |
|   | 1.20 | Shipper Location Code (Line Number 9)                                                  |
|   | 1.21 | Shipper Address Information (Line Number 9A)                                           |
|   | 1.22 | GFP – Losing Contract Location Codes (Line Number 10)                                  |
|   | 1.23 | GFP – Gaining Contract Location Codes (Line Number 10A)                                |
|   | 1.24 | Ship From CAGE / DoDAAC & FOB (Line Number 11)44                                       |
|   | 1.25 | Ship From Address Information (Line Number 11A)45                                      |
|   | 1.26 | Receiver Location Code - (Line Number 12)47                                            |
|   | 1.27 | Receiver Address Information (Line Number 12A)                                         |
|   | 1.28 | Ship To Location Code - CAGE/DoDAAC (Line Number 13)50                                 |
|   | 1.29 | Ship To Location Code - Address Information (Line Number 13A) 51                       |
|   | 1.30 | Mark For Delivery Location Code - CAGE/DoDAAC (Line Number 14) – Skip                  |
|   |      | this Line                                                                              |
|   | 1.31 | Mark For Delivery Address Information (Line Number 14A) - Skip this Line 54            |
|   | 1.32 | Mark For Delivery Comments (Line Number 14B) – Skip this Line 55                       |
|   | 1.33 | Mark For Delivery Secondary Comments (Line Number 14C) – Skip this Line . 56           |

| 1.34 | Line Item Information (Line Number 15) 57                                      |
|------|--------------------------------------------------------------------------------|
| 1.35 | Type Designation (Line Number 15G)58                                           |
| 1.36 | Line Level Supply Condition Code (Line Number 15H)59                           |
| 1.37 | Product/Service Information (Line Number 16)61                                 |
| 1.38 | Line Item Description (Line Number 16A)62                                      |
| 1.39 | <b>ACRN &amp; SDN (Line Number 16B) – Skip this Line</b>                       |
| 1.40 | MILSTRIP Information (Line Number 16C)64                                       |
| 1.41 | Unique Identifier Header Information (UID) (Line Number 16D)65                 |
| 1.42 | Unique Identifier Description Info (UID) (Line Number 16E) – Skip this Line 68 |
| 1.43 | Unique Identifier Detail Information (UID) (Line Number 16F)69                 |
| 1.44 | Multiple ACRN & Price Information (Line Number 16G) – Skip this Line 71        |
| 1.45 | Chargeable Fiscal Year (Line 16H) – Skip This Line72                           |
| 1.46 | Serial Number (Line Number 16R)73                                              |
| 1.47 | Quantity Shipped (Line Number 17)75                                            |
| 1.48 | Unit of Measure Code (Line Number 18)77                                        |
| 1.49 | Unit Price/Amount (Line Number 19)78                                           |
| 1.50 | Issue By DoDAAC (Line Number 20) – Skip this Line79                            |
| 1.51 | Issue By DoDAAC Address Information (Line Number 20A) – Skip this Line 80      |
| 1.52 | Weight Information (Line Number 21)81                                          |
| 1.53 | ARP, COC, & Construction Information (Line Number 21A) – Skip this Line 82     |
| 1.54 | Delivery Date (Line Number 22) – Skip this Line                                |
| 1.55 | Comments (Line Number 23)                                                      |
| 1.56 | Accounting Data – FORM LEVEL (Line Number 24) – Skip this Line 85              |
| 1.57 | Attachment Indicator (Line Number 25)                                          |
| 1.58 | Attachment Files (Line Number 26)                                              |
| 1.59 | ACRN Worksheet (Line Number 27) – Skip this Line                               |
| 1.60 | Radio Frequency Identification (RFID) & Pack Data – (Line 28)90                |
| 1.61 | RFID Reporting – CLIN Number & Quantity – (Line 29)92                          |
| 1.62 | RFID Reporting – UID Information (Line 30)                                     |
| 1.63 | RFID Reporting – Serial Number Information (Line Number 31)94                  |
| 1.64 | SEPARATOR or END (Label SEPARATOR or END)95                                    |

#### **1** General Instructions

The following pages represent the Wide Area Workflow (WAWF) User Defined Format (UDF) for processing Government Furnished Property (GFP) transactions in WAWF, including UID and Pack Data/RFID information. Please refer to other UDFs to process the following documents: GFP – Pack/RFID Update, Receiving Reports, Invoice and Invoice 2n1, Cost Vouchers, Progress Pay, Performance Based Payments, and Commercial Item Financing.

**NOTES:** If using a word processor program (i.e. Microsoft Word, WordPerfect, Microsoft WordPad, Microsoft Write, etc.) to create FTP files, then the text must first be cut/copied out of the word processor program and pasted into Microsoft Notepad, or another ASCII text editor and saved in the text editor, before sending the data to WAWF. This converts the text to text-only format and removes control characters that contain formatting information.

When submitting an attachment for a document, you must submit the attachments first, then the document file(s). Each attachment may only be used for a single document. A single attachment may not be used for multiple documents. If this is necessary, then submit the attachment with a unique name for each document. To avoid potential errors, FTP files and attachments need to be sent to WAWF in a binary format.

WARNING: Wide Area Workflow (WAWF) is designated for Sensitive Unclassified information ONLY. Do NOT upload classified attachments into WAWF.

The "GFP" column applies to documents that are being created within WAWF.

VV Contractor to Contractor

VG Contractor to Government

GV Government to Contractor

CC Contract to Contract (Same Contractor)

VRC Receipt by Contractor without Shipment Document in WAWF from Contractor

VRD Receipt by Contractor without Shipment Document in WAWF from Government

GR Receipt by Government without Shipment Document in WAWF

GG Government to Government (Dept. of Defense to Dept. of Defense, D2D) – Property Transfer Only

GRD Receipt by Govt. without Shipment Document in WAWF from Govt. - Property Transfer Only

PIEE Website:

https://piee.eb.mil

Website for detailed UID information:

http://www.acq.osd.mil/dpap/pdi/uid/index.html

#### Website for detailed RFID information:

http://www.acq.osd.mil/log/rfid/index.htm

#### Each UDF layout includes the following:

1. Field Sequential number of the Field contained within the layout record.

2. Description Description of information to be contained within the Field.

3. Min/Max Minimum/maximum number of characters that may be included within the Field.

4. GFP Applies to creating a new GFP Shipment(s) for WAWF.

M – Mandatory – Usage is required

**O** – Optional – Can be used or not used.

C – Conditional – Contingent upon other criteria being met. (Field is not mandatory or optional, e.g. Extension Fields to Department of Defense Activity Address Codes (DoDAAC); use if a DoDAAC is present.) See Notes Column for specific instructions.

N/A – Not Allowed

5. GFP Receipt Applies to creating a Receipt for a GFP Shipment(s) that exists in WAWF.

**M** – Mandatory – Usage is required.

**O** – Optional – Can be used or not used.

C – Conditional – Contingent upon other criteria being met. (Field is not mandatory or optional, e.g. Extension Fields to Department of Defense Activity Address Codes (DoDAAC); use if a DoDAAC is present.) See Notes Column for specific instructions.

N/A – Not Allowed

- 6. Notes Contains notations of the Field's usage or restrictions within WAWF.
- 7. Type Contains the Data Field type, (i.e., Alpha/Numeric, Numeric, Date, etc.).

In addition, Fields to be included within WAWF display the Field "Type" to depict the type of value to be included within the Field:

- N Integer Numeric Field
- **R** Decimal number. Where value includes decimal, WAWF requires that decimal point and value be sent: WAWF will NOT imply or assume decimal points. Examples:

300 will be read into WAWF as "300"

3.00 will be read into WAWF as "3"
3.5 will be read into WAWF at "3.5"
Decimal is included as part of Max Value – e.g., R8.2 = 11 characters

- **ID** Identifier
- AN Alphanumeric String
- **DT** Date All dates should use format CCYYMMDD

When appropriate, below the Line layout, there are list(s) of values for the Fields that have identifiers. The basic import file layout is the same for all document types. For this reason, Fields that are allowed by WAWF, but that are not used for this document type, are shaded.

#### Notes:

- All Line Numbers, if used, must be followed by an asterisk ("\*") field separator. Each Field within the line must also be followed by a caret ("^") field separator unless it is the last Field in the Line Number that contains data.
- Special characters should not be sent to WAWF via Secure FTP. If special characters are sent, WAWF strips them out.
- For Lines not used within this guide a note states, "Skip this Line."
- Address information for valid Commercial and Government Entity (CAGE) codes is downloaded from the System for Award Management (SAM) database.
- Address information for valid DoDAAC and Military Assistance Program Address Code (MAPAC) codes is downloaded from Defense Automatic Addressing System Center (DAASC) database.
- Referenced Microsoft Word documents are accessible via the WAWF Website.
- The term DoDAAC is used within this guide to represent DoDAAC or MAPAC.
- In every location where the system is expecting a letter code or ID code, the letters must be capitalized. For example: Yes/No responses the "Y" or "N" must be capitalized, Product/Service ID Qualifier Codes and Transportation Method/Type Codes must also be capitalized.
- All FTP files must have the following extension: .ftp3 or .FTP3
- The word "must" in a Line Note implies that the Line is mandatory. The word "may" in a Line Note implies that this Line is Conditional based on the terms of the contract or the needs of the contractor.
- Minimum/Maximum allowable field sizes for all monetary fields other than Unit Price will be affected when using foreign currencies.
- The system will pad zeroes to right of the decimal point up to the number of digits allowed for a Currency Code.

- The system will drop zeroes to the right of the decimal point if they exceed the number of digits allowed for a Currency Code.
- If a non-zero number is given to the right of the maximum number of allowable decimal places as specified by the Currency Code, an error will be given.
- For currencies that allow more than 2 positions to the right of the decimal, the number of digits that may be entered left of the decimal point will be decreased to accommodate the extra digits allowed past the decimal. For instance, a monetary field that allows a maximum field size of 8.2 would allow a maximum field size of 7.3 when using a foreign currency that allows 3 decimal positions.
- For currencies that allow less than 2 positions to the right of the decimal, the number of digits that may be entered left of the decimal point will remain unchanged.
- WAWF only accepts X12 Unit of Measure Codes.

# 1.1 START (Label START)

**NOTES:** There must be one instance of the START Line per import file.

START must be capitalized.

| Field | Description  | Min/<br>Max | GFP | GFP<br>Receipt | Notes                                   | Type |
|-------|--------------|-------------|-----|----------------|-----------------------------------------|------|
| 1     | Form Counter | 1/3         | М   | М              | Number of transactions within the file. | Ν    |

# Sample:

START\*10^

# 1.2 User Identification (User ID) (Line Number A)

**NOTE:** There must be one instance of the User ID per transaction.

| Field | Description | Min/<br>Max | GFP | GFP<br>Receipt | Notes                                                                                                    | Type |
|-------|-------------|-------------|-----|----------------|----------------------------------------------------------------------------------------------------|------|
| 1     | User ID     | 8/30        | М   | M              | WAWF User ID: This User ID is for the individual responsible for the document/transaction being submitted.                         | AN   |
|       |             |             |     |                | The User ID is the personal WAWF User ID that the individual uses for Web access.                                                  |      |
|       |             |             |     |                | This is not the User ID provided to the person(s) authorized to actually submit the FTP files to the company's WAWF FTP directory. |      |

Sample:

A\*j1R52Ssh^

#### 1.3 Form Type (Line Number B)

**NOTE:** There must be one instance of the Form Type per transaction.

| Field | Description   | Min/<br>Max | GFP | GFP<br>Receipt | Notes                                                                                                    | Туре |
|-------|---------------|-------------|-----|----------------|----------------------------------------------------------------------------------------------------|------|
| 1     | Form Type     | 3/5         | M   | M              | GFP: "GFP" must be capitalized. GFP Receipt: "GFP-R" must be capitalized. Use "GFP-R" only for submitting a GFP Receipt for a Shipment document that is already in WAWF. | ID   |
| 2     | Transfer Type | 2/3         | М   | М              | See notes and codes below.                                                                                                    | ID   |

#### Sample:

B\*GFP^VV^ (Contractor to Contractor)

or

B\*GFP-R^VV^ (Contractor to Contractor)

#### Notes:

- GFP Please enter "GFP" in Field 1 for all GFP scenarios in which the Property Transfer document is being created for WAWF (for Field 2, see GFP list below).
- GFP-R Please enter "GFP-R" in Field 1 for all GFP Receipt scenarios for transfer documents that are already in WAWF (for Field 2, see GFP-R list below).

#### Field 2 – Transfer Type

#### GFP Transfer Types – use when Field 1 is "GFP":

- VV Contractor to Contractor
- VG Contractor to Government
- GV Government to Contractor
- CC Contract to Contract (Same Contractor)
- VRC Receipt by Contractor without Shipment Document in WAWF from Contractor
- VRD Receipt by Contractor without Shipment Document in WAWF from Government
- GR Receipt by Government without Shipment Document in WAWF
- GG Government to Government (Dept. of Defense to Dept. of Defense, D2D) Property Transfer Only
- GRD Receipt by Govt. without Shipment Document in WAWF from Govt. Property Transfer Only

# GFP-R Receipt Types – use when Field 1 is "GFP-R":

| VV | Contractor to Contractor                                                        |
|----|---------------------------------------------------------------------------------|
| VG | Contractor to Government (Government receiving from the Contractor)             |
| GV | Government to Contractor (Contractor receiving from the Government)             |
| SV | Government to Contractor (Contractor receiving from the Government a WAWF       |
|    | generated GFP document produced from an acquisition Receiving Report)           |
| GG | Government to Government (Dept. of Defense to Dept. of Defense, D2D) – Property |
|    | Transfer Only                                                                   |

#### *Note:*

• When a Property Receipt is submitted for a Property Document spawned from a Reparables Receiving Report, "VV" or "VG" must be used in Field 2 instead of "SV".

#### **1.4** Action Type Information (Line Number D)

**NOTE:** There may be one instance of the Action Type per transaction.

| Field | Description     | Min/<br>Max | GFP | GFP<br>Receipt | Notes                                                                        | Type |
|-------|-----------------|-------------|-----|----------------|------------------------------------------------------------------------------|------|
| 1     | Action Type     | 1/2         | 0   | 0              | Valid values are "V" and "VR"                                                | ID   |
| 2     | Draft Indicator | 1/1         | 0   | 0              | Submit 'Y' to indicate this is a draft document. See additional notes below. | AN   |

#### Samples:

D\*V^ (Void)

D\*VR^ (Void & Replace)

D\*VR^Y^ (Void & Replace with Draft)

D\*^Y^ (Draft)

#### Notes:

- Void and Void & Replacement actions will be allowed for the following Property Transfer documents:
  - Contractor to Contractor
  - Contractor to DoD
  - DoD to Contractor
  - Contract to Contract
  - o DoD to DoD
  - Receipt by Contractor without shipment in WAWF (from Contractor) Document must be in a 'Received' Status.
  - Receipt by Contractor without shipment in WAWF (from DoD) Document must be in a 'Received' Status.
  - Receipt by DoD without shipment in WAWF (from Contractor) Document must be in a 'Received' Status.
  - o Receipt by DoD without shipment in WAWF (from DoD) Document must be in a 'Received' Status.

• For Void or Void & Replace documents, the following Key data elements cannot be changed:

Contract Number, (Line 1)

Delivery Order Number, (Line 1)

Shipment Number, (Line 2, Field 1)

- When FTP submissions are identified as a "Draft", the system will process them inbound using the following minimal data set requirements:
  - Vendor CAGE
  - o Contract Number Type (Defaults to DoD Contract (FAR) if not entered)
  - o Contract Number
  - o Delivery Order Number
  - o Pay Official DoDAAC
  - Document Type
  - o Routing DoDAACs depending on the document type and pay system
  - o Invoice/Shipment Number depending on the document type
  - o If any Line Item data is submitted, the Item No is mandatory

Once submitted as a "Draft", all documents must be processed via the web interface using the current "Save and Continue" functionality. There will be no ability to "add to a document" via additional electronic submissions.

### **Action Type Codes**

V Void

VR Void & Replace

# 1.5 Contract Information (Line Number 1)

**NOTE:** There must be one instance of the Contract Information per transaction.

| Field | Description                     | Min/Max | GFP | GFP<br>Receipt | Notes                                                                                                    | Туре |
|-------|---------------------------------|---------|-----|----------------|----------------------------------------------------------------------------------------------------|------|
| 1     | Losing Contract                 | 1/19    | С   | С              | Losing Contract Number                                                                                                    | AN   |
|       | Number                          |         |     |                | No special characters allowed.                                                                                                    |      |
|       |                                 |         |     |                | D2D: If Line B, Field 2 is "GG", and Losing<br>Contract Number is not entered, then a Transfer<br>Document Number is required in Line 2, Field<br>1. |      |
|       |                                 |         |     |                | GFP:                                                                                                    |      |
|       |                                 |         |     |                | If Line B, Field 2 is "GR", "VV", "VG", "CC", then this Field is mandatory.                                                                          |      |
|       |                                 |         |     |                | "GRD", "VRC", "VRD",<br>and "GV" are N/A.                                                                                                    |      |
|       |                                 |         |     |                | D2D: If Line B, Field 2 is "GG", enter Losing Contract Number in Line 1, Field 1.                                                                    |      |
|       |                                 |         |     |                | GFP Receipt:                                                                                                    |      |
|       |                                 |         |     |                | If Line B, Field 2 is "VV", "VG", or "SV" then this Field is mandatory.                                                                              |      |
|       |                                 |         |     |                | "GV" in N/A.                                                                                                    |      |
|       | DoD Contract<br>(FAR)           | 13/13   | С   | С              | If Contract Number Type is "DOD Contract (FAR)," please see notes below for Contract Number Edits.                                                   |      |
|       | Uniform PIID (FAR<br>4.16)      | 13/17   |     |                | If Contract Number Type is "Uniform PIID (FAR 4.16)," please see notes below for Contract Number Edits.                                              |      |
| 2     | Losing Delivery<br>Order Number | 0/19    | С   | С              | This Field is optional if the contract number is                                                                                                    | AN   |

|   |                            |       |   |     | entered in Field 1.                                                                                                    |    |
|---|----------------------------|-------|---|-----|----------------------------------------------------------------------------------------------------|----|
|   |                            |       |   |     | No special characters                                                                                                    |    |
|   |                            |       |   |     | allowed.                                                                                                    |    |
|   |                            |       |   |     | D2D: Delivery Order<br>Number is 1/17<br>alphanumeric<br>characters, edits for<br>Contract Number based<br>on the Delivery Order<br>Number length do not<br>apply. |    |
|   | DoD Contract<br>(FAR)      | 0/13  |   |     | When the selected<br>Contract Number Type<br>is "DoD Contract (FAR),"<br>please see notes below<br>for Delivery Order Edits.                                       |    |
|   | Uniform PIID (FAR 4.16)    | 13/17 |   |     | When the selected<br>Contract Number Type<br>is "Uniform PIID (FAR<br>4.16)," please see notes<br>below for Delivery Order<br>Edits.                               |    |
| 3 | Losing Issue Date          | 8/8   | С | N/A | CCYYMMDD                                                                                                    | DT |
|   |                            |       |   |     | This Field is optional if the contract number is entered in Field 1.                                                                                               |    |
| 4 | Gaining Contract<br>Number | 1/19  | С | С   | Gaining Contract<br>Number                                                                                                    | AN |
|   |                            |       |   |     | No special characters allowed.                                                                                                    |    |
|   |                            |       |   |     | GFP:                                                                                                    |    |
|   |                            |       |   |     | If Line B, Field 2 is "CC", "GV", "VRC" or VRD", then this Field is mandatory.                                                                                     |    |
|   |                            |       |   |     | If Line B, Field 2 is "VV" then this Field is optional if already supplied by Shipper, otherwise it is mandatory.                                                  |    |
|   |                            |       |   |     | "VG" or "GR is N/A.                                                                                                    |    |
|   |                            |       |   |     | D2D: If Line B, Field 2 is "GG" or "GRD", enter Gaining Contract Number in Line 1, Field 4.                                                                        |    |

|   |                                  |       |   |   | D2D: If Line B, Field 2 is "GRD", and Gaining Contract Number is not entered, then a Transfer Document Number is required in Line 2, Field 1.  GFP Receipt: If Line B, Field 2, is "VV" and the Shipper did not enter the Gaining Contract Number, then this Field is mandatory. If Line B, Field 2 is "GV" or "SV", then this Field is mandatory. |    |
|---|----------------------------------|-------|---|---|----------------------------------------------------------------------------------------------------|----|
|   | DoD Contract<br>(FAR)            | 13/13 | С | С | "VG" is N/A.  If Contract Number Type is "DOD Contract (FAR)," please see notes below for Contract Number Edits.                                                                                                    |    |
|   | Uniform PIID (FAR<br>4.16)       | 13/17 |   |   | If Contract Number Type is "Uniform PIID (FAR 4.16)," please see notes below for Contract Number Edits.                                                                                                    |    |
| 5 | Gaining Delivery<br>Order Number | 0/19  | С | С | This Field is optional if the contract number is entered in Field 4.  No special characters allowed.  D2D: Gaining Delivery Order Number is 1/17 alphanumeric characters, edits for Contract Number based on the Delivery Order Number length do not apply.                                                                                        | AN |
|   | DoD Contract<br>(FAR)            | 0/13  |   |   | When the selected<br>Contract Number Type<br>is "DoD Contract (FAR),"<br>please see notes below<br>for Delivery Order Edits.                                                                                                    |    |
|   | Uniform PIID (FAR<br>4.16)       | 13/17 |   |   | When the selected<br>Contract Number Type<br>is "Uniform PIID (FAR                                                                                                    |    |

4.16)," please see notes below for Delivery Order Edits. 6 8/8 С С **CCYYMMDD** DT Gaining Issue Date This Field is optional if the contract number is entered in Field 4. С N/A CCYYMMDD 7 Effective Date 8/8 DT If Line B, Field 2 "CC" then this Field is mandatory otherwise is not used. 8 **Estimated Delivery** 8/8 0 N/A CCYYMMDD DT Date 9 Received Date 8/8 С Μ **CCYYMMDD** DT GFP: If Line B, Field 2 is "GR", "GRD", "VRC" or "VRD", then this Field is mandatory. Note: "CC" is not used. "GG", "GV", "VV" or "VG" is N/A. GFP Receipt: If Line B, Field 2 is "GV", "VG", "VV" or "SV" then this Field is mandatory. If Line B, Field 2 is "GV", "VG", "VV" or "SV" then this Field is mandatory.

#### Samples:

1\*DCA10096D0050^0040^20081001^^^^20080103^^ (GFP)

1\*DCA10096D0050^0040^\N0038306D0021^0025^20051201^\^20080104^ (GFP Receipt)

#### Note:

DSS: Contract Number must be 13 alphanumeric characters with no spaces, 7<sup>th</sup> and 8<sup>th</sup> position must be numeric, 9<sup>th</sup> position must be an alpha character. If the letters "A," "D," or "G" are entered in the 9<sup>th</sup> position, a Delivery Order Number is required. The letters "O" and "I" may not be used within the Contract Number. (Note: D2D - this note does not apply when scenarios "GG" and "GRD" are used).

#### **Line 1 Contract Number and Delivery Order Edits**

#### Contract Type is "DoD Contract (FAR)"; Fiscal Year 18 and later

#### **Contract Number Edits:**

- No special characters allowed.
- Must be 13 characters in length.
- Contract cannot contain "O" or "I" at any position.
- Positions 1 and 2 cannot both be numeric.
- Positions 7 and 8 (FY parameter) must be numeric and greater than or equal to 18 and less than 66.
- Position 9 must be alpha.
- Position 9 may not be: B, E, I, J, O, Q, R, U, W, X, Y, or Z.
- Position 10 through 13 in the Contract Number may not be "0000."

#### **Delivery Order Number Edits:**

- No special characters allowed.
- Must be 13 characters in length.
- Delivery Order Number may not contain "O" or "I" at any position.
- Positions 1 and 2 cannot both be numeric.
- Positions 7 and 8 (FY parameter) must be numeric and 18 or greater and less than 66.
- Position 9 must be F.
- Position 10 through 13 in the Delivery Order Number may not be "0000" (all zeroes).
- Delivery Order is prohibited when the 9<sup>th</sup> position of the Contract Number is C, F, H, M, P, or V.
- For Property, Delivery Order is required when the 9<sup>th</sup> position of the Contract Number is A or G.

#### Contract Type is "DoD Contract (FAR)"; Fiscal Year 17 and prior

#### **Contract Number Edits:**

- No special characters allowed.
- Must be 13 characters in length.
- Contract cannot contain "O" or "I" at any position.
- Positions 1 and 2 cannot both be numeric.
- Positions 7 and 8 (FY parameter) must be numeric and less than 18 or greater than 65.
- Position 9 must be alpha.
- Position 9 cannot be B, E, I, J, N, O, Q, R, T, U, or Y.
- Position 10 through 13 in the Contract Number may not be "0000."

#### **Delivery Order Number Edits:**

- No special characters allowed.
- Must be 0, 4, or 13 characters in length.
- May not contain "O" or "I" at any position.
- For Property, Delivery Order required when the ninth position of Contract Number is A or G.
- Delivery Order prohibited when ninth position of Contract Number is C, F, M, P, V, or W.
- If the Delivery Order is 4 characters, the following edits will be applied:
  - The characters "A" and "P" are prohibited in the first position of 4-character Delivery Order Number.
  - "0000" is not acceptable value.

- If the Delivery Order is 13 characters, the following edits will be applied:
  - Positions 1 and 2 cannot both be numeric.
  - Positions 7 and 8 must be numeric.
  - Position 9 must be F.
  - Positions 10 through 13 cannot be all zeroes.

#### Contract Type is "Uniform PIID (FAR 4.16)"

#### **Contract Number Edits:**

- No special characters allowed.
- Must be 13 to 17 characters in length, inclusive.
- Contract cannot contain "O" or "I" at any position.
- Positions 1 and 2 must be numeric.
- Positions 7 and 8 (FY parameter) must be numeric and 16 or greater.
- Position 9 must be alpha.
- Position 9 cannot be: B, E, I, J, O, Q, R, U, W, X, Y, or Z.
- Position 10 through the end of the Contract Number may not be all zeroes.

#### **Delivery Order Number Edits:**

- No special characters allowed.
- Must be 13 to 17 characters in length, inclusive.
- Delivery Order Number may not contain "O" or "I" at any position.
- Positions 1 and 2 must be numeric.
- Positions 7 and 8 must be numeric and 16 (FY parameter) or greater.
- Position 9 must be F.
- Position 10 through the end of the Delivery Order Number may not be all zeroes.
- Delivery Order is prohibited when the 9<sup>th</sup> position of the Contract Number is C, F, H, P, or V.
- For Property, Delivery Order is required when the 9<sup>th</sup> position of the Contract Number is A or G.

#### 1.6 Foreign Currency (Line Number 1A)

**NOTE:** There may be one instance of Foreign Currency per transaction.

| Field | Description   | Min/Max | GFP | GFP<br>Receipt | Notes                              | Type |
|-------|---------------|---------|-----|----------------|------------------------------------|------|
| 1     | Currency Code | 3/3     | 0   | N/A            | GFP: must be USD (U.S. Dollars)    | AN   |
|       |               |         |     |                | Currency Code must be capitalized. |      |

#### Sample:

1A\*USD^

#### Notes:

- Minimum/Maximum allowable field sizes for all monetary fields other than Unit Price will be affected when using foreign currencies.
- The system will pad zeroes to right of the decimal point up to the number of digits allowed for a Currency Code.
- The system will drop zeroes to the right of the decimal point if they exceed the number of digits allowed for a Currency Code.
- If a non-zero number is given to the right of the maximum number of allowable decimal places as specified by the Currency Code, an error will be given.
- For currencies that allow more than 2 positions to the right of the decimal, the number of digits that may be entered left of the decimal point will be decreased to accommodate the extra digits allowed past the decimal. For instance, a monetary field that allows a maximum field size of 8.2 would allow a maximum field size of 7.3 when using a foreign currency that allows 3 decimal positions.
- For currencies that allow less than 2 positions to the right of the decimal, the number of digits that may be entered left of the decimal point will remain unchanged.

# 1.7 Contract Number Type (Line Number 1B)

**NOTES**: There may be one instance of Line 1B per transaction.

| Field | Description                                            | Min/Max | GFP | GFP<br>Receipt | Notes                                                                                                    | Туре |
|-------|--------------------------------------------------------|---------|-----|----------------|----------------------------------------------------------------------------------------------------|------|
| 1     | Contract Number Type                                   | 1/1     | 0   | N/A            | Enter a Contract Number Type: A Cooperative Agreement. B DoD Contract (FAR) C DoD Contract (Non FAR) D Grant/Cooperative Agreement E Intragovernmental F Intergovernmental G International Agreement. I Non-DoD Contract (FAR) J Non-DoD Contract (Non FAR) K Other Agreement L Non-Procurement Instruments S Uniform PIID (FAR 4.16) | ID   |
|       |                                                        |         |     |                | If the value is not provided, the transaction will be defaulted to a value of B - DoD Contract (FAR), and all associated edits for Contract Number and Delivery Order number structure associated with DOD Contract (FAR) will be applied to the inbound file and if not met the file will fail.                                      |      |
| 2     | Losing or Gaining<br>Contract Number<br>Type Indicator | 1/1     | 0   | N/A            | Submit "G" for Gaining or "L" for Losing. If this field is not submitted, WAWF will assume this Field is for Losing. This Field can also be left blank.                                                                                                    | A    |

# Samples:

1B\*A^G^

1B\*K^L^

1B\*K^^

# 1.8 Shipment Information (Line Number 2)

**NOTE:** There must be one instance of the Shipment Information per transaction.

| Field | Description                                    | Min/Max | GFP | GFP<br>Receipt | Notes                                                                                                    | Typ<br>e |
|-------|------------------------------------------------|---------|-----|----------------|----------------------------------------------------------------------------------------------------|----------|
| 1     | Shipment<br>Number/Transfer<br>Document Number | 2/22    | М   | М              | The Shipment Number will be converted to upper case.                                                                                                    | AN       |
|       | DSS                                            | 7/8     | М   | M              |                                                                                                    |          |
|       |                                                | 14/25   | С   | С              | D2D: If WAWF Transfer code in Line B, Field 2 is "GG" and if a Losing Contract Number is entered in Line 1, Field 1, then a Shipment Number is required in Line 2, Field 1.                     |          |
|       |                                                |         |     |                | If WAWF Transfer code in Line B, Field 2 is "GG" and if the Losing Contract Number is NOT entered in Line 1, Field 1, then a Transfer Document Number is required in Line 2, Field 1.           |          |
|       |                                                |         |     |                | D2D: If WAWF Transfer code in Line B, Field 2 is "GRD", and a Gaining Contract Number is entered in the Line 1, Field 4, then a Shipment Number is required in Line 2, Field 1.                 |          |
|       |                                                |         |     |                | If the WAWF Transfer code in Line B, Field 2 is "GRD", and if the Gaining Contract Number is NOT entered in Line 1, Field 1, then a Transfer Document Number is required in Line 2, Field 1.    |          |
|       |                                                |         |     |                | D2D: For "GG", the first six characters must be the Shipper's DoDAAC. For "GRD", the first six characters must be the Receiver's DoDAAC. This only applies if contract numbers are not entered. |          |
| 2     | Shipment Date                                  | 8/8     | С   | N/A            | CCYYMMDD                                                                                                    | DT       |
|       |                                                |         |     |                | If Line B, Field 2 is "CC", then this Field is optional. This Field is mandatory for all other GFP Transfer Types.                                                                              |          |
| 3     | Estimated<br>Shipment Date<br>Indicator        | 1/1     | 0   | N/A            | Identifies if Shipment Date is estimated or not. Enter a capitalized "E" if date in Field 2 is an Estimated Shipment Date, otherwise not used.                                                  | ID       |

# Sample:

2\*SHIP001^20080803^E^

### 1.9 Additional Emails (Line Number 2D)

**NOTE**: This line is used to submit email addresses to which WAWF will forward an additional workflow notice for the document.

| Field | Description       | Min/<br>Max | GFP | GFP Receipt | Notes                                        | Туре |
|-------|-------------------|-------------|-----|-------------|----------------------------------------------|------|
| 1     | Additional Emails | 1/60        | 0   | N/A         | Multiple instances of this line are allowed. | AN   |

# Sample:

2D\*john@gmail.com^

1.10 Services or Supplies (Line Number 3) – Skip this Line

# 1.11 TCN, Transportation Method/Type, & Serial Shipping Container Code Info (Line Number 4)

**NOTE:** There may be one instance of the TCN, Transportation Method/Type, and Serial Shipping Container Code Information per transaction.

| Field | Description                       | Min/Max | GFP | GFP<br>Receipt | Notes                                                                                                    | Туре |
|-------|-----------------------------------|---------|-----|----------------|----------------------------------------------------------------------------------------------------|------|
| 1     | Bill of Lading                    | N/A     | N/A | N/A            | Not used Enter Bill of Lading on Line 4C.                                                                                                    | N/A  |
| 2     | TCN                               | 17/17   | 0   | N/A            | Transportation Control<br>Number (TCN)<br>The 16 <sup>th</sup> position must be<br>alpha and may not be "I"<br>or "O".                               | AN   |
| 3     | Transportation<br>Method/Type     | 1/1     | 0   | N/A            | Please refer to the Transportation Method/Type Code Table maintained under the "Lookup" tab. "Transportation Method/Type" codes must be capitalized. | ID   |
| 4     | Bill of Lading<br>Type            | N/A     | N/A | N/A            | Not used.<br>Enter Bill of Lading Type<br>on Line 4C.                                                                                                | N/A  |
| 5     | Serial Shipping<br>Container Code | 18/18   | 0   | N/A            |                                                                                                    | N    |

#### Samples:

4\*^TCN04121234786145^^^1042367917531874123^ (TCN and Serial Shipping Container Code)

4\*^TCN04121234786145^^^ (TCN)

4\*^^E^^^ (Transportation Method/Type)

4\*^^^1042367917531874123^

1.12 Document Level AAA, ACRN, SDN – (Line Number 4A) – Not used.

1.13 Document Level Long Line of Accounting Data – (Line Number 4B) – Not used

### 1.14 Transportation Leg & Bill of Lading (Line Number 4C)

**NOTE:** There may be one instance of the Transportation Leg per transaction.

| Field | Description                 | Min/<br>Max | GFP | GFP<br>Receipt | Notes                                                                                                    | Туре |
|-------|-----------------------------|-------------|-----|----------------|----------------------------------------------------------------------------------------------------|------|
| 1     | Transportation Leg          | 1/1         | С   | N/A            | If Secondary Tracking Number (Line 4D, Field 1) is entered, then this Field is mandatory. If Standard Carrier Alpha Code (Line 4C, Field 2) is entered, then this Field is mandatory. If Bill of Lading (Line 4C, Field 3) is entered, then this Field is mandatory.  Enter "1" for WAWF. | N    |
| 2     | Standard Carrier Alpha Code | 2/4         | 0   | N/A            | This is a code that identifies the actual carrier/transportation company.                                                                                                    | AN   |
| 3     | Bill of Lading              | 1/30        | 0   | N/A            | Bill of Lading Number                                                                                                    | AN   |
| 4     | Bill of Lading Type         | 1/1         | 0   | N/A            | Valid values are "C" for<br>Commercial Bill of Lading, "G" for<br>Government Bill of Lading, or<br>Blank. Default is "C".                                                                                                    | ID   |

### Sample:

4C\*1^^^ (If this sample applies, then Line 4D must be used)

 $4C*1^USPS^BOL0891243^C^ (Transportation Leg, SCAC, Bill of Lading (BOL) and BOL Type)$ 

4C\*1^USPS^BOL0891243^^ (Transportation Leg, SCAC and Bill of Lading)

4C\*1^^BOL891243^G^ (Bill of Lading and Bill of Lading Type)

1.15 Secondary Tracking Number Type Indicator (Line Number 4D)

**NOTE:** There may be one or two instances of this Line Number per transaction.

| Field | Description                                 | Min/<br>Max | GFP | GFP<br>Receipt | Notes                                                                                                    | Туре |
|-------|---------------------------------------------|-------------|-----|----------------|----------------------------------------------------------------------------------------------------|------|
| 1     | Secondary Tracking Number<br>Type Indicator | 2/2         | С   | N/A            | If Secondary Tracking Number (Line 4D, Field 2) is entered, this Field is mandatory.                                            | AN   |
| 2     | Secondary Tracking Number                   | 1/30        | С   | N/A            | If Field 1 = 08, AW, BN, CN, CY, FI, IZ, K2, K3, WY, XC, XY or ZH, enter Secondary Tracking Number in Field 2.                  | AN   |
|       |                                             |             |     |                | There may be up to two instances of this Field.                                                                                 |      |
| 3     | Secondary Tracking Number<br>Description    | 1/30        | С   | N/A            | If a Secondary Tracking Type of<br>"XY" has been used in Field 1,<br>enter Secondary Tracking Number<br>Description in Field 3. | AN   |

#### Samples:

4D\*AW^STN000001^^

4D\*XY^STN000001^VENDOR RELEASE NUMBER^

### **Secondary Tracking Number Type Indicator Codes:**

08 Carrier Assigned Package Identification Number

AW Air Waybill Number

BN Sealift Booking Number

CN PRO/Invoice Number

CY Truck Number/Commercial Registration Number

FI Port Call File Number

IZ Insured Parcel Post Number

K2 Certified Mail Number

K3 Registered Mail Number

WY Surface Waybill Number

XC Trailer Number/Cargo Control Number

XY Other Unlisted Transportation Number

ZH Express Mail Number

1.16 Discount Information (Line Number 5) – Skip this Line

1.17 Invoice Information (Line Number 6) – Skip this Line

1.18 Period of Performance (Line Number 7) – Skip this Line

1.19 Inspection & Acceptance Points (Line Number 8) – Skip this Line

# 1.20 Shipper Location Code (Line Number 9)

**NOTE:** There may be one instance of the Shipper information per transaction.

| Field | Description                                             | Min/Max | GFP | GFP<br>Receipt | Notes                                                                                                    | Type |
|-------|---------------------------------------------------------|---------|-----|----------------|----------------------------------------------------------------------------------------------------|------|
| 1     | Shipper Location<br>Code CAGE/<br>DoDAAC/<br>Contractor | 5/13    | С   | N/A            | If Line B, Field 2 is "GR", "VV", "VG", or "CC", then a CAGE/Contractor DoDAAC is mandatory.                                                                                                  | AN   |
|       | DoDAAC                                                  |         |     |                | If Line B, Field 2 is "GV" a Government DoDAAC is mandatory.                                                                                                    |      |
|       |                                                         |         |     |                | If Line B, Field 2 is "VRC", a CAGE/ Contractor DoDAAC is optional and for "VRD", a Government DoDAAC is optional, but if the CAGE or Contractor DoDAAC code is known, it should be reported. |      |
|       |                                                         |         |     |                | D2D: If Line B, Field 2 is "GG", then Government DoDAAC is mandatory.                                                                                                    |      |
|       |                                                         |         |     |                | D2D: If Line B, Field 2 is "GRD", a Government DoDAAC is optional.                                                                                                    |      |
| 2     | Shipper Location<br>Code Extension                      | 1/6     | С   | N/A            | If a Shipper Location Code is entered in Field 1 and an extension is provided, enter the extension in Field 2.                                                                                | AN   |
|       |                                                         |         |     |                | If Shipper Location was not entered, then this Field must be left blank.                                                                                                    |      |

# Sample:

9\*67580^DET^

### 1.21 Shipper Address Information (Line Number 9A)

**NOTES:** There may be one instance of the Shipper Address Information per transaction. This Line can ONLY be used if Shipper in Line Number 9, Field 1, is entered.

| Field | Description               | Min/Max | GFP | GFP<br>Receipt | Notes                                                                                                    | Type |
|-------|---------------------------|---------|-----|----------------|----------------------------------------------------------------------------------------------------|------|
| 1     | Shipper Activity          | 1/60    | С   | N/A            |                                                                                                    | AN   |
| 2     | Shipper Activity          | 1/60    | 0   | N/A            |                                                                                                    | AN   |
| 3     | Shipper Activity          | 1/60    | 0   | N/A            |                                                                                                    | AN   |
| 4     | Shipper Address           | 1/55    | С   | N/A            |                                                                                                    | AN   |
| 5     | Shipper Address           | 1/55    | 0   | N/A            |                                                                                                    | AN   |
| 6     | Shipper Address           | 1/55    | 0   | N/A            |                                                                                                    | AN   |
| 7     | Shipper Address           | 1/55    | 0   | N/A            |                                                                                                    | AN   |
| 8     | Shipper City              | 2/30    | С   | N/A            |                                                                                                    | AN   |
| 9     | Shipper<br>State/Province | 2/2     | С   | N/A            |                                                                                                    | AN   |
| 10    | Shipper ZIP Code          | 1/15    | С   | N/A            | If Address is an APO or FPO, then cite the APO or FPO ZIP Code in this Field.                                                                                 | AN   |
| 11    | Shipper Country<br>Code   | 2/3     | С   | N/A            |                                                                                                    | AN   |
| 12    | Military Qualifier        | 2/2     | С   | N/A            | Enter "AR" for Armed<br>Service Location<br>Designator (For<br>APO/FPO).<br>"AR" must be capitalized.                                                         | AN   |
| 13    | Military Location         | 2/6     | С   | N/A            | Enter APO/FPO and 2 letter code (i.e. AA, AE, or AP)  AA Miami  AE New York  AP San Francisco  "AA," "AE," "AP" must be capitalized.  Example: FPO AP, APO AE | AN   |

# Samples:

U.S. Address 9A\*ABC COMPANY^^123 Main St^^^Orlando^FL^32043^^^^

Non-U.S. Address 9A\*FCC Company^^^123 Main St^^^^Bedford^NS^B4B 1G9^CN^^^

U.S. Military Address 9A\*51st Activity Company^^Camp David^^^^33043-0525^^AR^FPO AA^

#### Notes:

- If any Address information is entered then the full name of the Shipper Activity and Address must be provided.
- For U.S. Addresses, Fields 1, 4, 8, 9, and 10 are the minimum required to complete the Address. Other Fields are optional.
- For Non-U.S. Addresses, Fields 1, 4, 8, 9, 10, and 11 are the minimum required to complete the Address. Other Fields are optional.
- For U.S. Military Addresses, Fields 1, 4, 10, 12, and 13 are the minimum required to complete the Address. Other Fields are optional.
- If a non-US address does not have a value for Field 9 (State or Province), use NA (Not applicable).

# **1.22 GFP – Losing Contract Location Codes (Line Number 10)**

**NOTE:** There may be one instance of the GFP Losing Contract Location Codes per transaction.

| Field | Description                                | Min/Max | GFP | GFP<br>Receipt | Notes                                                                                                    | Туре |
|-------|--------------------------------------------|---------|-----|----------------|----------------------------------------------------------------------------------------------------|------|
| 1     | Losing ACO                                 | 6/6     | 0   | N/A            | GFP:                                                                                                    | AN   |
|       | DoDAAC                                     |         |     |                | If Line B, Field 2 is "VRC" or "VRD", and "GV", then this Field is N/A.                                   |      |
|       |                                            |         |     |                | D2D: For "GRD", this Field is N/A.                                                                        |      |
| 2     | Losing ACO<br>DoDAAC<br>Extension          | 1/6     | С   | N/A            | If Losing ACO DoDAAC was not entered, then this Field must be left blank.                                 | AN   |
|       |                                            |         |     |                | If Losing ACO DoDAAC is entered, then this Field is optional.                                             |      |
| 3     | Losing PCO                                 | 6/6     | 0   | N/A            | GFP:                                                                                                    | AN   |
|       | DoDAAC                                     |         |     |                | If Line B, Field 2 is "VRC" or "VRD", and "GV", then this Field is N/A.                                   |      |
|       |                                            |         |     |                | D2D: For "GRD", this Field is N/A.                                                                        |      |
| 4     | Losing PCO<br>DoDAAC<br>Extension          | 1/6     | С   | N/A            | If Losing PCO DoDAAC was not entered in Field 3, then this Field must be left blank.                      | AN   |
|       |                                            |         |     |                | If Losing PCO DoDAAC is entered in Field 3, then this Field is optional.                                  |      |
| 5     | Losing                                     | 5/13    | С   | N/A            | GFP:                                                                                                    | AN   |
|       | Contractor<br>Program<br>Manager           |         |     |                | If Line B, Field 2 is "GR", "VV", "VG", "CC" then this Field is optional.                                 |      |
|       | CAGE                                       |         |     |                | If Line B, Field 2 is "GV", "VRC", or "VRD", then this Field is N/A.                                      |      |
|       |                                            |         |     |                | D2D: If Line B, Field 2 is "GG or GRD", then this Field is N/A.                                           |      |
| 6     | Losing<br>Contractor<br>Program<br>Manager | 1/6     | С   | N/A            | If Losing Contractor Program Manager CAGE was not entered in Field 5, then this Field must be left blank. | AN   |

|    |                                                      | I    |   |     |                                                                                                    |    |
|----|------------------------------------------------------|------|---|-----|----------------------------------------------------------------------------------------------------|----|
|    | Extension                                            |      |   |     | If Losing Contractor<br>Program Manager CAGE is<br>entered in Field 5, then this<br>Field is optional.                                                                       |    |
| 7  | Losing<br>Government<br>Program<br>Manager<br>DoDAAC | 6/6  | С | N/A | GFP:  If Line B, Field 2 is "GR", "VV", "VG", "CC", "GV" then this Field is optional.                                                                                        | AN |
|    |                                                      |      |   |     | If Line B, Field 2 is "VRC" or "VRD", then this Field is N/A.                                                                                                    |    |
|    |                                                      |      |   |     | D2D: If Line B, Field 2 is "GG" and if this Field is not entered, it will be populated from the Property Shipper Location Code (Line 9, Field 1).                            |    |
| 8  | Losing Government Program Manager DoDAAC Extension   | 1/6  | С | N/A | If Losing Government Program Manager DoDAAC was not entered in Field 7, then this Field must be left blank.                                                                  | AN |
|    | Extension                                            |      |   |     | If Losing Government Program Manager DoDAAC is entered in Field 7, then this Field is optional.                                                                              |    |
| 9  | Losing                                               | 5/13 | С | N/A | GFP:                                                                                                    | AN |
|    | Contractor<br>Property<br>Manager<br>CAGE            |      |   |     | If Line B, Field 2 is "GR", "VV", "VG", "CC" then this is mandatory. However, if data is not entered, it will be populated from the Shipper Location Code (Line 9, Field 1). |    |
|    |                                                      |      |   |     | "GV", "VRC", or "VRD" is N/A.                                                                                                    |    |
|    |                                                      |      |   |     | D2D: If Line B, Field 2 is "GG or GRD", then this Field is N/A.                                                                                                    |    |
| 10 | Losing Contractor Property Manager Extension         | 1/6  | С | N/A | If Losing Contractor<br>Property Manager CAGE<br>was not entered in Field 9,<br>then this Field must be left<br>blank.                                                       | AN |
|    |                                                      |      |   |     | If Losing Contractor<br>Property Manager CAGE is<br>entered in Field 9, then this<br>Field is optional.                                                                      |    |
| 11 | Losing<br>Government                                 | 6/6  | С | N/A | GFP:                                                                                                    | AN |

|    | Property<br>Administrator<br>DoDAAC                                      |      |   |     | If Line B, Field 2 is "GR" "VV", "VG", "CC", then this is mandatory. However, if data is not entered, it will be populated from the Losing ACO DoDAAC (Line 10, Field 1).  If Line B, Field 2 is "GV", then this Field is optional.  "VRC" or "VRD" is N/A.  D2D: If Line B, Field 2 is "GG" and if this Field is not entered, it will be populated form the Receiver Location Code (Line 12, Field 1). |    |
|----|--------------------------------------------------------------------------|------|---|-----|----------------------------------------------------------------------------------------------------|----|
| 12 | Losing<br>Government<br>Property<br>Administrator<br>DoDAAC<br>Extension | 1/6  | С |     | If Losing Government Property Administrator DoDAAC was not entered in Field 11, then this Field must be left blank.  If Losing Government Property Administrator DoDAAC entered in Field 11, then this Field is optional.                                                                                                    | AN |
| 13 | Losing<br>Contractor<br>Contract<br>Administrator<br>CAGE                | 5/13 | С | N/A | GFP:  If Line B, Field 2 is "GR", "VV", "VG", "CC" then this is mandatory. However, if data is not entered, it will be populated from the Shipper Location Code (Line 9, Field 1).  "GV", "VRC", or "VRD" is N/A.  D2D: If Line B, Field 2 is "GG or GRD", then this Field is N/A.                                                                                                    | AN |
| 14 | Losing<br>Contractor<br>Contract<br>Administrator<br>Extension           | 1/6  | С | N/A | If Losing Contractor Contract Administrator CAGE was not entered in Field 13, then this Field must be left blank.  If Losing Contractor contract Administrator CAGE is entered in Field 13, then this Field is optional.                                                                                                    | AN |

# Sample:

# 1.23 GFP – Gaining Contract Location Codes (Line Number 10A)

NOTE: There may be one instance of GFP – Gaining Contract Location Code per transaction.

| Field | Description                           | Min/Max | GFP | GFP<br>Receipt | Notes                                                                                                    | Туре |
|-------|---------------------------------------|---------|-----|----------------|----------------------------------------------------------------------------------------------------|------|
| 1     | Gaining ACO                           | 6/6     | 0   | 0              | GFP:                                                                                                    | AN   |
|       | DoDAAC                                |         |     |                | "VG" and "GR" is N/A.                                                                                                    |      |
|       |                                       |         |     |                | GFP Receipt:                                                                                                    |      |
|       |                                       |         |     |                | This Field can be changed<br>by the Receiver, when<br>entered by the Shipper, for<br>first receipt only (full receipt<br>or first partial).   |      |
|       |                                       |         |     |                | "VG", is N/A.                                                                                                    |      |
| 2     | Gaining ACO<br>DoDAAC<br>Extension    | 1/6     | С   | С              | If Gaining ACO DoDAAC was not entered in Field 1, then this Field must be left blank.                                                         | AN   |
|       |                                       |         |     |                | If Gaining ACO DoDAAC is entered in Field 1, then this Field is optional.                                                                     |      |
| 3     | Gaining PCO                           | 6/6     | 0   | 0              | GFP:                                                                                                    | AN   |
|       | DoDAAC                                |         |     |                | "VG" and "GR" is N/A.                                                                                                    |      |
|       |                                       |         |     |                | GFP Receipt:                                                                                                    |      |
|       |                                       |         |     |                | This Field can be changed by the Receiver, when entered by the Shipper, for first receipt only (full receipt or first partial).  "VG" is N/A. |      |
| 4     | Gaining PCO DoDAAC Extension          | 1/6     | С   | С              | If Gaining PCO DoDAAC was not entered in Field 3, then this Field must be left blank.                                                         | AN   |
|       |                                       |         |     |                | If Gaining PCO DoDAAC is entered in Field 3, then this Field is optional.                                                                     |      |
| 5     | Gaining                               | 5/13    | С   | С              | GFP:                                                                                                    | AN   |
|       | Contractor<br>Program<br>Manager CAGE |         |     |                | If Line B, Field 2 is "GV", "VV", "CC", "VRC" or VRD", then this Field is optional.                                                           |      |
|       |                                       |         |     |                | "GR" or "VG", are N/A.                                                                                                    |      |

|   |                                                       | 1   | 1 |   |                                                                                                    |    |
|---|-------------------------------------------------------|-----|---|---|----------------------------------------------------------------------------------------------------|----|
|   |                                                       |     |   |   | D2D: If Line B, Field 2 is "GG or GRD", then this Field is N/A.                                                                                          |    |
|   |                                                       |     |   |   | GFP Receipt:                                                                                                    |    |
|   |                                                       |     |   |   | If Line B, Field 2 is "VV", "GV" or "SV", then this Field is optional.                                                                                   |    |
|   |                                                       |     |   |   | "VG", is N/A.                                                                                                    |    |
|   |                                                       |     |   |   | D2D: If Line B, Field 2 is "GG", then this Field is N/A.                                                                                                 |    |
| 6 | Gaining Contractor Program Manager Extension          | 1/6 | С | С | If Gaining Contractor Program Manager CAGE was not entered in Field 5, then this Field must be left blank.                                               | AN |
|   |                                                       |     |   |   | If Gaining Contractor<br>Program Manager is<br>entered in Field 5, then this<br>Field is optional.                                                       |    |
| 7 | Gaining                                               | 6/6 | С | С | GFP:                                                                                                    | AN |
|   | Government Program Manager DoDAAC                     |     |   |   | If Line B, Field 2 is "GV", "VV", "CC", "VRC" or VRD", then this Field is optional.                                                                      |    |
|   | 2027010                                               |     |   |   | "GR" or "VG", are N/A.                                                                                                    |    |
|   |                                                       |     |   |   | D2D: If Line B, Field 2 is "GG or GRD" and if this Field is not entered, it will be populated from the Property Shipper Location Code (Line 9, Field 1). |    |
|   |                                                       |     |   |   | GFP Receipt:                                                                                                    |    |
|   |                                                       |     |   |   | If Line B, Field 2 is "VV", "GV", or "SV" then this Field is optional.                                                                                   |    |
|   |                                                       |     |   |   | "VG", is N/A.                                                                                                    |    |
|   |                                                       |     |   |   | D2D: If Line B, Field 2 is "GG", this Field can be updated for first receipt only (full receipt of first partial).                                       |    |
| 8 | Gaining<br>Government<br>Program<br>Manager<br>DoDAAC | 1/6 | С | С | If Gaining Government<br>Program Manager DoDAAC<br>was not entered in Field 7,<br>then this Field must be left<br>blank.                                 | AN |
|   | Extension                                             |     |   |   | If Gaining Government Program Manager DoDAAC is entered in Field 7, then this Field is optional.                                                         |    |

| 9  | Gaining                                           | 5/13 | С | С | GFP:                                                                                                    | 10 |
|----|---------------------------------------------------|------|---|---|----------------------------------------------------------------------------------------------------|----|
|    | Contractor<br>Property<br>Manager<br>CAGE         |      |   |   | If Line B, Field 2 is "CC", "VRC" or "VRD", and this Field is not entered, then this Field will be populated from the Receiver Location Code (Line 12, Field 1). This Field is mandatory for the above noted transfer types. |    |
|    |                                                   |      |   |   | If Line B, Field 2 is "GV" or, "VV" then this Field is optional.                                                                                                    |    |
|    |                                                   |      |   |   | "GR" or "GV" is N/A.                                                                                                    |    |
|    |                                                   |      |   |   | D2D: If Line B, Field 2 is "GG or GRD", then this Field is N/A.                                                                                                    |    |
|    |                                                   |      |   |   | GFP Receipt:                                                                                                    |    |
|    |                                                   |      |   |   | If Line B, Field 2 is "VV" or "GV", and the Shipper did not enter this Field and if this Field is not entered on the receipt, then this Field will be populated from the Receiver Location Code (Line 12, Field 1).          |    |
|    |                                                   |      |   |   | If Line B, Field 2 is 'SV",<br>Gaining Contractor Property<br>Manager is mandatory and<br>if not entered will be<br>populated by the Receiver<br>Location Code (Line 12,<br>Field 1).                                        |    |
|    |                                                   |      |   |   | "VG" is N/A.                                                                                                    |    |
|    |                                                   |      |   |   | D2D: If Line B, Field 2 is "GG", then this Field is N/A.                                                                                                    |    |
| 10 | Gaining<br>Contractor<br>Property<br>Manager      | 1/6  | С | С | If Gaining Contractor Property Manager was not entered in Field 9, then this Field must be left blank.                                                                                                    | AN |
|    | Extension                                         |      |   |   | If Gaining Contractor Property Manager is entered in Field 9, then this Field is optional.                                                                                                    |    |
| 11 | Gaining                                           | 6/6  | O | С | GFP:                                                                                                    | AN |
|    | Government<br>Property<br>Administrator<br>DoDAAC |      |   |   | If Line B, Field 2 is "GV", "VV", "CC", "VRC" or VRD", then this Field is optional.                                                                                                    |    |
|    |                                                   |      |   |   | "GR" or "VG", are N/A.                                                                                                    |    |
|    |                                                   |      |   |   | D2D: If Line B, Field 2 is                                                                                                    |    |

|    |                                                                           |      |   |   | "GG or GRD" and if this Field is not entered, it will be populated from the Receiver Location Code (Line 12, Field 1).  GFP Receipt:  If Line B, Field 2 is "VV" or "GV" and the Shipper did not enter the Gaining GFP Government Property Administrator DoDAAC, then this Field will be populated from the Gaining ACO DoDAAC (Field 1) if not entered.  If Line B, Field 2 is "SV", the Gaining GFP Government Property Administrator DoDAAC is mandatory and if not entered will be populated by the Gaining ACO DoDAAC (Field 1).  "VG" is N/A.  D2D: If Line B, Field 2 is "GG", this Field can be updated for first receipt only (full receipt of first partial). |    |
|----|---------------------------------------------------------------------------|------|---|---|----------------------------------------------------------------------------------------------------|----|
| 12 | Gaining<br>Government<br>Property<br>Administrator<br>DoDAAC<br>Extension | 1/6  | С | С | If Gaining Government Property Administrator DoDAAC was not entered in Field 11, then this Field must be left blank. If Gaining Government Property Administrator DoDAAC is entered in Field 11, then this Field is optional.                                                                                                    | AN |
| 13 | Gaining<br>Contractor<br>Contract<br>Administrator<br>CAGE                | 5/13 | С | С | GFP:  If Line B, Field 2 is "CC", "VRC" or "VRD", and this Field is not entered, then this Field will be populated from the Receiver Location Code (Line 12, Field 1). This Field is mandatory for the above noted transfer types.  If Line B, Field 2 is "GV" or "VV" then this Field is optional.  "GR" and "GV" is N/A.                                                                                                    | AN |

|    |                                                    |     |   |   | D2D: If Line B, Field 2 is "GG or GRD", then this Field is N/A.                                                                                                    |    |
|----|----------------------------------------------------|-----|---|---|----------------------------------------------------------------------------------------------------|----|
|    |                                                    |     |   |   | GFP Receipt:                                                                                                    |    |
|    |                                                    |     |   |   | If Line B, Field 2 is "VV" or "GV" and the Shipper did not enter this Field and if this Field is not entered on the receipt, then this Field will be populated from the Receiver Location Code (Line 12, Field 1). |    |
|    |                                                    |     |   |   | If Line B, Field 2 is "SV", the Gaining Contractor Contract Administrator is mandatory and if not entered will be populated by the Receiver Location Code (Line 12, Field 1).                                      |    |
|    |                                                    |     |   |   | "VG" is N/A.                                                                                                    |    |
|    |                                                    |     |   |   | D2D: If Line B, Field 2 is "GG", then this Field is N/A.                                                                                                    |    |
| 14 | Gaining<br>Contractor<br>Contract<br>Administrator | 1/6 | С | С | If Gaining Contractor<br>Contract Administrator was<br>not entered in Field 13, then<br>this Field must be left blank.                                                                                             | AN |
|    | Extension                                          |     |   |   | If Gaining Contractor<br>Contract Administrator is not<br>entered in Field 13, then this<br>Field is optional.                                                                                                    |    |

# Sample:

# 1.24 Ship From CAGE / DoDAAC & FOB (Line Number 11)

**NOTE:** There may be one instance of Ship From CAGE/DoDAAC information per transaction.

| Field | Description                                           | Min/Max | GFP | GFP<br>Receipt | Notes                                                                                                    | Type |
|-------|-------------------------------------------------------|---------|-----|----------------|----------------------------------------------------------------------------------------------------|------|
| 1     | Ship From<br>CAGE/<br>DoDAAC/<br>Contractor<br>DoDAAC | 5/13    | С   | N/A            | GFP: If Line B, Field 2 is "GV", "VV", "VG", "CC", then this Field is mandatory and if it is not entered, then this Field will be populated from the Shipper Location Code (Line 9, Field 1). If the Ship From Location is different from the Prime in Line 9, Field 1, enter the appropriate code. | AN   |
|       |                                                       |         |     |                | If Line B, Field 2 is "GR",<br>"VRC", or "VRD" then this<br>Field is optional. This Field<br>will be populated from<br>Shipper Location Code<br>(Line 9, Field 1) if entered.                                                                                                    |      |
|       |                                                       |         |     |                | D2D: If Line B, Field 2 is "GG" or "GRD" and this Field is not entered, then it will be populated from the Shipper Location Code (Line 9, Field 1).                                                                                                    |      |
| 2     | Ship From<br>Extension                                | 1/6     | С   | N/A            | If Ship From was not entered, then this Field must be left blank.                                                                                                    | AN   |
|       |                                                       |         |     |                | If Ship From is entered, then this Field is optional.                                                                                                    |      |
|       |                                                       |         |     |                | If Ship From and this Field is not entered, yet an extension was entered for the Shipper Location Code (Line 9, Field 2), then the extension from the Shipper Location Code (Line 9, Field 2) would populate this Field.                                                                            |      |
|       |                                                       |         |     |                | If an extension was not<br>entered for the Shipper<br>Location Code (Line 9, Field<br>2), leave this Field blank.                                                                                                    |      |

Sample:

11\*06481^^

### 1.25 Ship From Address Information (Line Number 11A)

**NOTES:** There may be one instance of the Ship From Address Information per transaction.

This Line can ONLY be used if Ship From in Line Number 11, Field 1 is entered.

| Field | Description                 | Min/Max | GFP | GFP<br>Receipt | Notes                                                                                                    | Туре |
|-------|-----------------------------|---------|-----|----------------|----------------------------------------------------------------------------------------------------|------|
| 1     | Ship From Activity          | 1/60    | С   | N/A            |                                                                                                    | AN   |
| 2     | Ship From Activity          | 1/60    | 0   | N/A            |                                                                                                    | AN   |
| 3     | Ship From Activity          | 1/60    | 0   | N/A            |                                                                                                    | AN   |
| 4     | Ship From Address           | 1/55    | С   | N/A            |                                                                                                    | AN   |
| 5     | Ship From Address           | 1/55    | 0   | N/A            |                                                                                                    | AN   |
| 6     | Ship From Address           | 1/55    | 0   | N/A            |                                                                                                    | AN   |
| 7     | Ship From Address           | 1/55    | 0   | N/A            |                                                                                                    | AN   |
| 8     | Ship From City              | 2/30    | С   | N/A            |                                                                                                    | AN   |
| 9     | Ship From<br>State/Province | 2/2     | С   | N/A            |                                                                                                    | AN   |
| 10    | Ship From ZIP Code          | 1/15    | С   | N/A            | If Address is an APO or FPO, then cite the APO or FPO ZIP Code in this Field.                                                                                 | AN   |
| 11    | Ship From Country<br>Code   | 2/3     | С   | N/A            |                                                                                                    | AN   |
| 12    | Military Qualifier          | 2/2     | С   | N/A            | Enter "AR" for Armed<br>Service Location<br>Designator (For<br>APO/FPO).<br>"AR" must be capitalized.                                                         | AN   |
| 13    | Military Location           | 2/6     | С   | N/A            | Enter APO/FPO and 2 letter code (i.e. AA, AE, or AP)  AA Miami  AE New York  AP San Francisco  "AA," "AE," "AP" must be capitalized.  Example: FPO AP, APO AE | AN   |

### Samples:

U.S. Address

11A\*ABC COMPANY^^^123 Main St^^^^Orlando^FL^32043^^^^

Non-U.S. Address

11A\*FCC Company^^^123 Main St^^^Bedford^NS^B4B 1G9^CN^^^

U.S. Military Address

11A\*51st Activity Company^^^Camp David^^^^33043-0525^^AR^FPO AA^

#### Notes:

- If any Address information is entered then the full name of the Ship From Activity and Address must be provided.
- For U.S. Addresses, Fields 1, 4, 8, 9, and 10 are the minimum required to complete the Address. Other Fields are optional.
- For Non-U.S. Addresses, Fields 1, 4, 8, 9, 10, and 11 are the minimum required to complete the Address. Other Fields are optional.
- For U.S. Military Addresses, Fields 1, 4, 10, 12, and 13 are the minimum required to complete the Address. Other Fields are optional.
- If a non-US address does not have a value for Field 9 (State or Province), use NA (Not applicable).

# 1.26 Receiver Location Code - (Line Number 12)

**NOTE:** There must be one instance of the Receiver CAGE/DoDAAC information per transaction.

| Field | Description                                             | Min/Max | GFP | GFP<br>Receipt                                                             | Notes                                                                                                    | Туре |
|-------|---------------------------------------------------------|---------|-----|----------------------------------------------------------------------------|----------------------------------------------------------------------------------------------------|------|
| 1     | Receiver<br>Location Code<br>CAGE/DoDAAC/<br>Contractor | 5/13    | М   | М                                                                          | If Line B, Field 2 is "GV",<br>"VV", "VRC", or "VRD", then<br>a CAGE or Contractor<br>DoDAAC is mandatory.                                                              | AN   |
|       | DoDAAC                                                  |         |     |                                                                            | If Line B, Field 2 is "CC",<br>then this Field will be<br>populated from the Shipper<br>Location Code (Line 9, Field<br>1).                                             |      |
|       |                                                         |         |     | If Line B, Field 2 is "GR" or "VG", then a Government DoDAAC is mandatory. |                                                                                                    |      |
|       |                                                         |         |     |                                                                            | D2D: If Line B, Field 2 is "GG" or "GRD", then a Government DoDAAC is mandatory.                                                                                        |      |
|       |                                                         |         |     |                                                                            | GFP Receipt:  If Line B, Field 2 is "VV",  "GV", "VG", or "SV", then this Field is mandatory.  D2D: If Line B, Field 2 is  "GG", then a Government DoDAAC is mandatory. |      |
| 2     | Receiver<br>Location Code<br>Extension                  | 1/6     | С   | С                                                                          | If a Receiver is entered in Field 1 and an extension is provided, enter the extension in Field 2.                                                                       | AN   |
|       |                                                         |         |     |                                                                            | If Receiver was not entered, then this Field must be left blank.                                                                                                    |      |

# Sample:

12\*W45G19^^

### 1.27 Receiver Address Information (Line Number 12A)

**NOTES:** There may be one instance of the Receiver Address Information per transaction.

This Line can ONLY be used if Receiver in Line Number 12, Field 1 is entered.

| Field | Description                | Min/Max | GFP | GFP<br>Receipt | Notes                                                                                                    | Туре |
|-------|----------------------------|---------|-----|----------------|----------------------------------------------------------------------------------------------------|------|
| 1     | Receiver Activity          | 1/60    | С   | N/A            |                                                                                                    | AN   |
| 2     | Receiver Activity          | 1/60    | 0   | N/A            |                                                                                                    | AN   |
| 3     | Receiver Activity          | 1/60    | 0   | N/A            |                                                                                                    | AN   |
| 4     | Receiver Address           | 1/55    | С   | N/A            |                                                                                                    | AN   |
| 5     | Receiver Address           | 1/55    | 0   | N/A            |                                                                                                    | AN   |
| 6     | Receiver Address           | 1/55    | 0   | N/A            |                                                                                                    | AN   |
| 7     | Receiver Address           | 1/55    | 0   | N/A            |                                                                                                    | AN   |
| 8     | Receiver City              | 2/30    | С   | N/A            |                                                                                                    | AN   |
| 9     | Receiver<br>State/Province | 2/2     | С   | N/A            |                                                                                                    | AN   |
| 10    | Receiver ZIP Code          | 1/15    | С   | N/A            | If Address is an APO or FPO, then cite the APO or FPO ZIP Code in this Field.                                                                                 | AN   |
| 11    | Receiver Country<br>Code   | 2/3     | С   | N/A            |                                                                                                    | AN   |
| 12    | Military Qualifier         | 2/2     | С   | N/A            | Enter "AR" for Armed<br>Service Location<br>Designator (For<br>APO/FPO).<br>"AR" must be capitalized.                                                         | AN   |
| 13    | Military Location          | 2/6     | С   | N/A            | Enter APO/FPO and 2 letter code (i.e. AA, AE, or AP)  AA Miami  AE New York  AP San Francisco  "AA," "AE," "AP" must be capitalized.  Example: FPO AP, APO AE | AN   |

### Samples:

U.S. Address

12A\*ABC COMPANY^^^123 Main St^^^^Orlando^FL^32043^^^^

Non-U.S. Address

12A\*FCC Company^^^123 Main St^^^Bedford^NS^B4B 1G9^CN^^^

U.S. Military Address

12A\*51st Activity Company^^^Camp David^^^^33043-0525^^AR^FPO AA^

#### Notes:

- If any Address information is entered then the full name of the Receiver Activity and Address must be provided.
- For U.S. Addresses, Fields 1, 4, 8, 9, and 10 are the minimum required to complete the Address. Other Fields are optional.
- For Non-U.S. Addresses, Fields 1, 4, 8, 9, 10, and 11 are the minimum required to complete the Address. Other Fields are optional.
- For U.S. Military Addresses, Fields 1, 4, 10, 12, and 13 are the minimum required to complete the Address. Other Fields are optional.
- If a non-US address does not have a value for Field 9 (State or Province), use NA (Not applicable).

# 1.28 Ship To Location Code - CAGE/DoDAAC (Line Number 13)

**NOTE:** There must be one instance of the Ship To CAGE / DoDAAC information per transaction.

| Field | Description                          | Min/<br>Max | GFP | GFP<br>Receipt | Notes                                                                                                    | Туре |
|-------|--------------------------------------|-------------|-----|----------------|----------------------------------------------------------------------------------------------------|------|
| 1     | Ship To<br>Location Code<br>- CAGE / | 5/13        | М   | N/A            | GFP: If Line B, Field 2 is "VV", "VG", "GR", "GV", "CC", "VRC", or "VRD", then this Field is mandatory.                                           | AN   |
|       | DoDAAC/<br>Contractor<br>DoDAAC      |             |     |                | If this Field is not entered, it will be populated from the Receiver Location Code (Line 12, Field 1).                                            |      |
|       |                                      |             | С   |                | D2D: If Line B, Field 2 is "GG" or "GRD", and this Field is not entered, it will be populated from the Receiver Location Code (Line 12, Field 1). |      |
| 2     | Ship To<br>Extension                 | 1/6         | С   | N/A            | If a Ship To is entered in Field 1 and an extension is provided, enter the extension in Field 2.                                                  | AN   |
|       |                                      |             |     |                | If the Ship To Location Code was not entered, then this Field must be left blank.                                                                 |      |
|       |                                      |             |     |                | D2D: If Line B, Field 2 is "GG" or "GRD", and this Field is not entered, it will be populated from the Receiver Location Code (Line 12, Field 2). |      |
|       |                                      |             |     |                | If an extension was not entered for the Receiver Location Code initially (Line 12, Field 2), then this Field will be left blank.                  |      |

# Sample:

13\*W45G19^^

### 1.29 Ship To Location Code - Address Information (Line Number 13A)

**NOTE:** There may be one instance of the Ship To Address Information per transaction.

| Field | Description               | Min/Max | GFP | GFP<br>Receipt | Notes                                                                                                    | Туре |
|-------|---------------------------|---------|-----|----------------|----------------------------------------------------------------------------------------------------|------|
| 1     | Ship To Activity          | 1/60    | С   | N/A            |                                                                                                    | AN   |
| 2     | Ship To Activity          | 1/60    | 0   | N/A            |                                                                                                    | AN   |
| 3     | Ship To Activity          | 1/60    | 0   | N/A            |                                                                                                    | AN   |
| 4     | Ship To Address           | 1/55    | С   | N/A            |                                                                                                    | AN   |
| 5     | Ship To Address           | 1/55    | 0   | N/A            |                                                                                                    | AN   |
| 6     | Ship To Address           | 1/55    | 0   | N/A            |                                                                                                    | AN   |
| 7     | Ship To Address           | 1/55    | 0   | N/A            |                                                                                                    | AN   |
| 8     | Ship To City              | 2/30    | С   | N/A            |                                                                                                    | AN   |
| 9     | Ship To<br>State/Province | 2/2     | С   | N/A            |                                                                                                    | AN   |
| 10    | Ship To ZIP<br>Code       | 1/15    | С   | N/A            | If Address is an APO or FPO, then cite the APO or FPO ZIP Code in this Field.                                                        | AN   |
| 11    | Ship To Country<br>Code   | 2/3     | С   | N/A            |                                                                                                    | AN   |
| 12    | Military Qualifier        | 2/2     | С   | N/A            | Enter "AR" for Armed Service<br>Location Designator (For<br>APO/FPO).<br>"AR" must be capitalized.                                   | AN   |
| 13    | Military Location         | 2/6     | С   | N/A            | Enter APO/FPO and 2 letter code (i.e. AA, AE, or AP)  AA Miami  AE New York  AP San Francisco  "AA," "AE," "AP" must be capitalized. | AN   |
|       |                           |         |     |                | Example: FPO AP, APO AE                                                                                                    |      |

### Samples:

U.S. Address

13A\*ABC COMPANY^^^123 Main St^^^^Orlando^FL^32043^^^^

Non-U.S. Address

13A\*FCC Company^^^123 Main St^^^Bedford^NS^B4B 1G9^CN^^^

U.S. Military Address

13A\*51st Activity Company^^^Camp David^^^^33043-0525^^AR^FPO AA^

#### Notes:

- If any Address information is entered, then the full name of the Ship To and Address must also be provided.
- For U.S. Addresses, Fields 1, 4, 8, 9, and 10 are the minimum required to complete the Address. Other Fields are optional.
- For Non-U.S. Addresses, Fields 1, 4, 8, 9, 10, and 11 are the minimum required to complete the Address. Other Fields are optional.
- For U.S. Military Addresses, Fields 1, 4, 10, 12, and 13 are the minimum required to complete the Address. Other Fields are optional.
- If a non-US address does not have a value for Field 9 (State or Province), use NA (Not applicable).

1.30 Mark For Delivery Location Code - CAGE/DoDAAC (Line Number 14) – Skip this Line

1.31 Mark For Delivery Address Information (Line Number 14A) - Skip this Line

1.32 Mark For Delivery Comments (Line Number 14B) – Skip this Line

1.33 Mark For Delivery Secondary Comments (Line Number 14C) – Skip this Line

### 1.34 Line Item Information (Line Number 15)

LOOP ID: Line Number 15

**NOTES:** There must be one instance of Line Item Information per transaction.

There may be one to 999 instances of the Line Item Loop per transaction.

Total of all Loops cannot exceed 10 billion. The total amount for each Line Item is determined by multiplying the Quantity Shipped by the Unit Price.

| Field | Description         | Min/Max | GFP | GFP<br>Receipt | Notes                                                                                                    | Type |
|-------|---------------------|---------|-----|----------------|----------------------------------------------------------------------------------------------------|------|
| 1     | Line Item<br>Number | 1/6     | M   | М              | This Field must contain a CLIN/SLIN/ELIN.                                                                                                    | AN   |
|       |                     |         |     |                | If a CLIN/SLIN/ELIN is submitted in lowercase characters, they will be converted to uppercase.                                                                                                    |      |
|       |                     |         |     |                | The letters "I" and "O" may not be used within the Line Item Number.                                                                                                    |      |
| 2     | Line Item Type      | 1/1     | М   | М              | Always use "1"                                                                                                    | ID   |
| 3     | Accept/Reject       | 6/6     | N/A | С              | GFP:                                                                                                    | ID   |
|       | UII Status          |         |     |                | This Field is not used.                                                                                                    |      |
|       |                     |         |     |                | GFP Receipt:                                                                                                    |      |
|       |                     |         |     |                | Enter "Reject" to reject all the UIIs reported for this line item.                                                                                                    |      |
|       |                     |         |     |                | Enter "Accept" to accept all the UIIs reported for this line item.                                                                                                    |      |
|       |                     |         |     |                | This Field is optional and may only be used for Receipts when UID data was entered by the Shipper. When this Field is used to Accept or Reject all UIIs for a Line Item, any UID data sent for the Line Item will be ignored. |      |
|       |                     |         |     |                | If Line B, Field 2 is "SV" this Field cannot be used.                                                                                                    |      |

### Samples:

15\*0001^1^^ (GFP) 15\*0002^1^Reject^ (GFP Receipt)

#### 1.35 Type Designation (Line Number 15G)

| Field | Description                   | Min/Max | <b>GFP</b> | GFP Receipt | Notes                                                                                                    | Type |
|-------|-------------------------------|---------|------------|-------------|----------------------------------------------------------------------------------------------------|------|
| 1     | Type<br>Designation<br>Method | 1/1     | С          | С           | This field is required if Field 2 is entered.                                                                                                    | ID   |
| 2     | Type<br>Designation           | 1/100   | С          | С           | This field is required if Field 1 is entered.                                                                                                    | AN   |
|       | Value                         |         |            |             | Please refer to the "Type Designation Value Validations" document maintained under the "Documentation" -> "Supporting Documentation" tab on the WAWF website. |      |

#### Sample:

15G\*A^XJ100-AA-100Z^

#### Type Designation Method Codes

- A AEROSPACE ENGINES, AIRBREATHING (MIL-HDBK-1812)
- B AEROSPACE ENGINES, NON-AIRBREATHING (MIL-HDBK-1812)
- C AEROSPACE EQUIPMENT AND SUPPORT EQUIPMENT (MIL-HDBK-1812)
- D ARMY NOMENCLATURE SYSTEM (MIL-STD-1464A)
- E GROUPS AND UNITS (MIL-HDBK-1812)
- F JOINT ELECTRONICS TYPE DESIGNATION SYSTEM ("A/N") (MIL-STD-196E)
- G NAVAL VESSEL REGISTRATION SYSTEM (SECNAV INSTRUCTION 5030.8)
- H NAVY MARK/MOD NOMENCLATURE SYSTEM (MIL-STD-1661)
- I PHOTOGRAPHIC EQUIPMENT (MIL-HDBK-1812)
- J U.S. MILITARY AEROSPACE VEHICLE DESIGNATION AIRCRAFT (DOD DIRECTIVE 4120.15)
- U.S. MILITARY AEROSPACE VEHICLE DESIGNATION MISSILES, ROCKETS,
   PROBES AND SATELLITES (DOD DIRECTIVE 4120.15)

Transaction of the second of the second of t

### 1.36 Line Level Supply Condition Code (Line Number 15H)

| Field | Description              | Min/Max | GFP | GFP<br>Receipt | Notes                                       | Type |
|-------|--------------------------|---------|-----|----------------|---------------------------------------------|------|
| 1     | Supply Condition<br>Code | 1/1     | 0   | 0              | Enter the Line Level Supply Condition Code. | ID   |

### Sample:

15H\*A^

### <u>Field 1</u>– Supply Condition Codes

- A Serviceable (Issuable Without Qualification)
- B Serviceable (Issuable With Qualification)
- C Serviceable (Priority Issue)
- D Serviceable (Test/Modification)
- E Unserviceable (Limited Restoration)
- F Unserviceable (Reparable)
- G Unserviceable (Incomplete)
- H Unserviceable (Condemned)
- J Suspended (In Stock)
- K Suspended (Returns)
- L Suspended (Litigation)
- M Suspended (In Work)
- N Suspended (Ammunition Suitable For Emergency Combat Use Only)
- P Unserviceable (Reclamation)
- Q Suspended (Product Quality Deficiency)
- R Suspended (Reclaimed Items, Awaiting Condition Determination)
- S Unserviceable (Scrap)
- V Unserviceable (Waste Military Munitions)

#### Notes:

When a Supply Condition Code is entered at the Line Item Level, that Supply Condition Code will automatically be populated to all UIDs and Item Serial Numbers on that Line Item. If a Supply Condition Code is also entered at the UID or Item Serial Number Level, that condition code will take precedence over the code at the Line Item Level.

### 1.37 Product/Service Information (Line Number 16)

LOOP ID: Line Number 15

**NOTES:** There may be up to 15 instances of the Product/Service Information line per Line Item Loop.

If an NSN is available, use "FS" in Field 2 and the associated number in Field 1.

If you do not have an NSN, but you have other pertinent information associated with any other codes for the shipment, then enter that information (e.g. "CL" entered in Field 2) and the pertinent color/information (e.g., blue or yellow, etc.) in Field 1.

If an NSN or other pertinent information is not associated with the shipment, use any code other than "FS" in Field 2 with the word "NONE" in Field 1.

| Field | Description                         | Min/Max | <b>GFP</b> | GFP Receipt | Notes                                                                                                    | Type |
|-------|-------------------------------------|---------|------------|-------------|----------------------------------------------------------------------------------------------------|------|
|       | Product/<br>Service ID              | 1/48    | M          | 0           | If "FS" is used in Field 2, then Product/Service ID must be 13 numeric characters.                                                                                                    | AN   |
|       | Product/<br>Service ID<br>Qualifier | 2/2     | M          | 0           | Only the following Qualifier Codes will be allowed: FS, ZB, MG, MN, and CN. Other qualifiers will be ignored. Qualifier CN (Item Name) is required. If qualifier ZB or MG is provided, the other is required.  Codes must be | ID   |

### Sample:

16\*0123456789012^FS^

### 1.38 Line Item Description (Line Number 16A)

LOOP ID: Line Number 15

**NOTES:** There must be one to 25 instances of the Line Item Description per Line Item Loop.

If Line Item Descriptions exceed 25 instances, additional data may be provided via an attachment (Lines 25/26).

| Field | Description | Min/Max | GFP | GFP<br>Receipt | Notes | Туре |
|-------|-------------|---------|-----|----------------|-------|------|
| 1     | Description | 1/75    | М   | N/A            |       | AN   |

# Sample:

16A\*pound claw hammer-rubber grip^

1.39 ACRN & SDN (Line Number 16B) – Skip this Line

#### 1.40 MILSTRIP Information (Line Number 16C)

LOOP ID: Line Number 15

**NOTE:** There may be multiple instances of the MILSTRIP Information per Line Item Loop. If MILSTRIP Information is entered, the sum of the quantities entered in Field 2 must be equal to the total Quantity Shipped - Line 17, Field 1. Therefore, it may be necessary to include a Field 1 entry with "NONE" and the remaining associated quantity in Field 2. This will accommodate a schedule within the same Line Item that does not have an associated MILSTRIP Number, and balance the Line Item Quantity entry.

| Field | Description          | Min/Max | GFP | GFP<br>Receipt | Notes                                                            | Type |
|-------|----------------------|---------|-----|----------------|------------------------------------------------------------------|------|
| 1     | MILSTRIP<br>Number   | 1/15    | 0   | N/A            | This Field is optional.                                          | AN   |
| 2     | MILSTRIP<br>Quantity | 1/11    | С   | N/A            | If the MILSTRIP Number is entered, then this Field is mandatory. | R8.2 |

#### Sample:

16C\*M6700142752354^12^

#### Notes:

- Duplicate MILSTRIPs are not allowed for Line Items.
- "NONE" can only be sent as a MILSTRIP once per Line Item and "NONE" cannot be the only MILSTRIP for a Line Item.

### 1.41 Unique Identifier Header Information (UID) (Line Number 16D)

LOOP ID: Line Number 15

**NOTES:** There may be at least one instance of Line 16D. If this Line is used, at least one Line Number 16F, Field 1 is required. 16D through F represents a Loop and can be repeated as many times as necessary. Duplicate UIDs per document will not be allowed.

When Line B, Field 2 is "SV" – (Contractor Receipt for a WAWF generated GFP document spawned from a Receiving Report), the Receiver CANNOT modify or add UII information on a spawned document, except for three Fields on line 16D which include Field 14 (2D Compliant Indicator), Field 15 (GFP Category Code) and Field 16 (Special Tooling/ Special Test Equipment).

| Field | Description                              | Min/Max | GFP | GFP<br>Receipt | Notes                                                                                                    | Type |
|-------|------------------------------------------|---------|-----|----------------|----------------------------------------------------------------------------------------------------|------|
| 1     | UID Type                                 | N/A     | N/A | N/A            | Not used.                                                                                                    | N/A  |
| 2     | Issuing<br>Agency Code<br>(IAC)          | N/A     | N/A | N/A            | Not used.                                                                                                    | N/A  |
| 3     | Enterprise<br>Identifier<br>(EID)        | N/A     | N/A | N/A            | Not used.                                                                                                    | N/A  |
| 4     | Original Part<br>Number                  | N/A     | N/A | N/A            | Not used.                                                                                                    | N/A  |
| 5     | Batch & Lot<br>Number                    | N/A     | N/A | N/A            | Not used.                                                                                                    | N/A  |
| 6     | Unit Price                               | N/A     | N/A | N/A            | Not used.                                                                                                    | N/A  |
| 7     | Unit of<br>Measure                       | N/A     | N/A | N/A            | Not used.                                                                                                    | N/A  |
| 8     | Miscellaneous                            | N/A     | N/A | N/A            | Not used.                                                                                                    | N/A  |
| 9     | Current Part<br>Number                   | 1/32    | 0   | 0              | No special characters, except<br>for dashes (-) and forward<br>slashes (/) are allowed. If<br>received, then the document will<br>be rejected. | AN   |
| 10    | Current Part<br>Number Cost              | 1/16    | С   | С              | If Field 9 is entered, then this Field is mandatory.  If Field 9 is not entered, then this Field must be left blank.                           | R9.2 |
| 11    | Current Part<br>Number<br>Effective Date | 8/8     | С   | С              | CCYYMMDD  If Field 9 is entered, then this                                                                                                    | N    |

|    |                                       |     |     |     | Field is mandatory                                                                                                    |     |
|----|---------------------------------------|-----|-----|-----|----------------------------------------------------------------------------------------------------|-----|
|    |                                       |     |     |     | If Field 9 is not entered, then                                                                                                    |     |
|    |                                       |     |     |     | this Field must be left blank.                                                                                                    |     |
| 12 | Original<br>Manufacturer's<br>Code    | N/A | N/A | N/A | Not used.                                                                                                    | N/A |
| 13 | Original<br>Manufacturer's<br>ID      | N/A | N/A | N/A | Not used.                                                                                                    | N/A |
| 14 | Flag to<br>Indicate                   | 1/1 | M   | M   | A "Y" for Yes or "N" for No must be entered in this Field.                                                                                                    | AN  |
|    | whether or not the item is            |     |     |     | GFP:                                                                                                    |     |
|    | marked with a<br>2D compliant<br>mark |     |     |     | 2D Compliant Mark must be a "Y" when GFP Transfer Type entered in Line B; Field 2 is "CC", "GR", "VV", "VG", "VRC" or "VRD".                                     |     |
|    |                                       |     |     |     | D2D: If Line B, Field 2 is "GG" or "GRD", then a "Y" or "N" can be entered.                                                                                      |     |
|    |                                       |     |     |     | GFP Receipt:                                                                                                    |     |
|    |                                       |     |     |     | 2D Compliant Mark must be a 'Y' when GFP Transfer Type entered in Line B; Field 2 is 'GV'.                                                                       |     |
|    |                                       |     |     |     | If Line B, Field 2 is "SV", then this Field is mandatory.                                                                                                    |     |
|    |                                       |     |     |     | D2D: If Line B, Field 2 is "GG", then a "Y" or "N" can be entered.                                                                                               |     |
| 15 | GFP Category<br>Code                  | 1/1 | M   | M   | An 'E' for Equipment or 'M' for Material must be entered in this Field.                                                                                          | AN  |
|    |                                       |     |     |     | GFP:                                                                                                    |     |
|    |                                       |     |     |     | GFP Category Code must be an "E" for Equipment or "M" for Material when GFP Transfer Type entered in Line B, Field 2 is. "CC", "GR", 'VV', "VG", "VRC" or "VRD". |     |
|    |                                       |     |     |     | D2D: If Line B, Field 2 is "GG" or "GRD", then "E" or "M" can be entered.                                                                                        |     |
|    |                                       |     |     |     | GFP Receipt:                                                                                                    |     |
|    |                                       |     |     |     | GFP Category Code must be entered if Line B, Field 2 is 'GV' and new UIDs are being added.                                                                       |     |

|  |                                                  |                   |   |                                                                         | If Line B, Field 2 is "SV", then this Field is mandatory.       |    |
|--|--------------------------------------------------|-------------------|---|-------------------------------------------------------------------------|-----------------------------------------------------------------|----|
|  |                                                  |                   |   |                                                                         | D2D: If Line B, Field 2 is "GG" then "E" or "M" can be entered. |    |
|  | Special<br>Tooling/<br>Special Test<br>Equipment | ing/<br>cial Test | 0 | ST –<br>Special<br>Tooling                                              | AN                                                              | 16 |
|  |                                                  |                   |   | STE –<br>Special<br>Test<br>Equipment                                   |                                                                 |    |
|  |                                                  |                   |   | NS -<br>Neither                                                         |                                                                 |    |
|  |                                                  |                   |   | If this field<br>is not<br>entered, it<br>will be<br>defaulted to<br>NS |                                                                 |    |
|  |                                                  |                   |   | (Neither)                                                               |                                                                 |    |

# Samples:

16D\*^^^^CURRENTPART000000000000000001^123456789.12^20080827^^^Y^E^ST^

1.42 Unique Identifier Description Info (UID) (Line Number 16E) – Skip this Line

FTP Guide Appendix N Version 6.10.0

### 1.43 Unique Identifier Detail Information (UID) (Line Number 16F)

LOOP ID: Line Number 15

**NOTES:** There may be at least one instance of Line 16F if Line 16D is entered. Line 16F may repeat as many times as necessary.

This Line may only be used IF unique identifier header information (Line Number 16D) is entered.

For UID, WAWF will ignore Field 2 if data is reported.

| Field | Description                   | Min/Max | GFP | GFP<br>Receipt | Notes                                                                                                    | Type |
|-------|-------------------------------|---------|-----|----------------|----------------------------------------------------------------------------------------------------|------|
| 1     | UID – Unique<br>Identifier    | 1/50    | 0   | 0              | The Unique Identifier that ensures uniqueness of items that are listed in the DoD UID Registry.                                                                                   | AN   |
| 2     | UID – Serial<br>Number        | N/A     | N/A | N/A            | Not used.                                                                                                    | N/A  |
| 3     | UID – Reject<br>ion Indicator | 6/6     | N/A | 0              | GFP Receipt Only:  Enter the word "Reject" in order to Reject the individual Unique Identifier reported in Field 1.  This Field should only be used when Ulls are being rejected. | AN   |
| 4     | Supply<br>Condition<br>Code   | 1/1     | 0   | 0              | Enter the UII level Supply Condition Code.  Receiver may add a Condition Code to the UID if one was not already entered.                                                          | AN   |

#### Samples:

16F\*D13W0ABCDEF979879880^^^ (GFP)

16F\*D26512000010000100001000010000100001^^^ (GFP)

16F\*D13W0ABCDEF979879880^^Reject^ (GFP Receipt)

16F\*D13499BCDEF979879880^^^A (Supply Condition Code)

#### Field 4- Supply Condition Codes

FTP Guide Appendix N Version 6.10.0

- A Serviceable (Issuable Without Qualification)
- B Serviceable (Issuable With Qualification)
- C Serviceable (Priority Issue)
- D Serviceable (Test/Modification)
- E Unserviceable (Limited Restoration)
- F Unserviceable (Reparable)
- G Unserviceable (Incomplete)
- H Unserviceable (Condemned)
- J Suspended (In Stock)
- K Suspended (Returns)
- L Suspended (Litigation)
- M Suspended (In Work)
- N Suspended (Ammunition Suitable For Emergency Combat Use Only)
- P Unserviceable (Reclamation)
- Q Suspended (Product Quality Deficiency)
- R Suspended (Reclaimed Items, Awaiting Condition Determination)
- S Unserviceable (Scrap)
- V Unserviceable (Waste Military Munitions)

#### Note:

GFP: When UIDs are provided, the total quantity must equal the quantity in Line 17, Field 1. This rule also applies to GFP Receipt for "GV" when UIDs were not provided by the Shipper.

#### Metadata Requirements

The UID may only contain uppercase English alphabet characters A - Z, no spaces allowed.

The UID may only contain numeric characters 0-9.

The UID may only contain special characters "-" and "/".

1.44 Multiple ACRN & Price Information (Line Number 16G) – Skip this Line

1.45 Chargeable Fiscal Year (Line 16H) – Skip This Line

FTP Guide Appendix N Version 6.10.0

#### 1.46 Serial Number (Line Number 16R)

LOOP ID: Line Number 15

**NOTES:** There may be multiple instances of Line 16R.

The sum of UIIs and Item Serial Numbers must equal Quantity Shipped on creation.

| Field | Description                         | Min/Max | GFP | GFP<br>Receipt | Notes                                                                                                    | Type |
|-------|-------------------------------------|---------|-----|----------------|----------------------------------------------------------------------------------------------------|------|
| 1     | Item Serial Number                  | 1/30    | 0   | 0              | Enter the Serial Number.                                                                                                    | AN   |
| 2     | Condition Code                      | 1/1     | 0   | 0              | Enter Supply Condition Code.                                                                                                    | ID   |
| 3     | Serial Number – Reject<br>Indicator | 6/6     | 0   | 0              | GFP Receipt Only: Enter the word "Reject" in order to Reject the individual Item Serial Number reported in Field 1. This Field should only be used when Item Serial Numbers are being rejected. | AN   |

### Sample:

16R\*0000011001A^A^^

16R\*0000011001B^^Reject^

#### <u>Field 2</u>– Supply Condition Codes

- A Serviceable (Issuable Without Qualification)
- B Serviceable (Issuable With Qualification)
- C Serviceable (Priority Issue)
- D Serviceable (Test/Modification)
- E Unserviceable (Limited Restoration)
- F Unserviceable (Reparable)
- G Unserviceable (Incomplete)
- H Unserviceable (Condemned)
- J Suspended (In Stock)
- K Suspended (Returns)
- L Suspended (Litigation)

- M Suspended (In Work)
- N Suspended (Ammunition Suitable For Emergency Combat Use Only)
- P Unserviceable (Reclamation)
- Q Suspended (Product Quality Deficiency)
- R Suspended (Reclaimed Items, Awaiting Condition Determination)
- S Unserviceable (Scrap)
- V Unserviceable (Waste Military Munitions)

FTP Guide Appendix N Version 6.10.0

### 1.47 Quantity Shipped (Line Number 17)

LOOP ID: Line Number 15

**NOTE:** There must be one instance of the Quantity Shipped Information per Line Item Loop.

| Field | Description                  | Min/Max | GFP | GFP<br>Receipt | Notes                                                                                                    | Туре |
|-------|------------------------------|---------|-----|----------------|----------------------------------------------------------------------------------------------------|------|
| 1     | Quantity<br>Shipped/Received | 1/8     | M   | M              | This Field is mandatory. This Field must be a whole number. GFP Receipt: For "VG", "VV", "GV", and "SV" scenarios when the line items contain UIDs, the quantity in Field 1 must reflect the total number of UIDs being Accepted and/or Rejected for this Line item. For example: If a Receiver is Accepting 4 UIDs and rejecting 3 UIDs, the Line Item quantity Field for GFP Receipt documents should be 7.  D2D: If Line B, Field 2 is "GG", UIIs can be accepted/rejected or quantity accepted. However, for D2D, UII is not mandatory. | R8   |
| 2     | Ship Advice Code             | 1/1     | 0   | N/A            | This entry is optional and if not entered will default to blank. If a Ship Advice Code is entered, then it must be capitalized.                                                                                                    | ID   |

*Sample:* 17\*12^A^

## Field 2 – Ship Advice Code

- A Components Missing
- B Missing Components Furnished

- C Quantity Increase
- D Quantity Decrease
- E Replacement Shipment
- F Shipped and Held in Bond at Contractor's Plant
- G Shipped and Held as GFP (G shipped and held as GFP at the contractor facility "Shipped in Place")
- H Shipped/Performed as Indicated
- Z Under Run Quantity

# 1.48 Unit of Measure Code (Line Number 18)

LOOP ID: Line Number 15

**NOTE:** There must be one instance of the Unit of Measure Code per Line Item Loop.

| Field | Description             | Min/Max | GFP | GFP<br>Receipt | Notes                                                                                                    | Туре |
|-------|-------------------------|---------|-----|----------------|----------------------------------------------------------------------------------------------------|------|
| 1     | Unit of Measure<br>Code | 2/2     | М   | N/A            | WAWF only accepts X12 Unit of Measure Codes. Refer to the WAWF website under the Lookup dropdown for the Units of Measure Table. If a Unit of Measure code is entered, it must be capitalized. | AN   |

Sample:

18\*EA^

## 1.49 Unit Price/Amount (Line Number 19)

LOOP ID: Line Number 15

**NOTE:** There may be one instance of the Unit Price/Amount per Line Item Loop.

| Field | Description         | Min/Max | GFP | GFP<br>Receipt | Notes                                                                                                    | Туре |
|-------|---------------------|---------|-----|----------------|----------------------------------------------------------------------------------------------------|------|
| 1     | Unit Price / Amount | 1/16    | С   | N/A            | D2D: If Line B, Field 2 is "GG" or "GRD", then Unit Price is allowed. Unit price is not allowed when Ulls are present on Line Items. | R9.6 |

Sample:

19\*500^

1.50 Issue By DoDAAC (Line Number 20) – Skip this Line

1.51 Issue By DoDAAC Address Information (Line Number 20A) – Skip this Line

# 1.52 Weight Information (Line Number 21)

**NOTE:** There may be one instance of the Weight Information per transaction.

| Field | Description  | Min/Max | GFP | GFP<br>Receipt | Notes                  | Type |
|-------|--------------|---------|-----|----------------|------------------------|------|
| 1     | Gross Weight | 1/6     | 0   | N/A            | Entry in Whole Pounds. | N    |

Sample:

21\*5^

1.53 ARP, COC, & Construction Information (Line Number 21A) – Skip this Line

1.54 Delivery Date (Line Number 22) – Skip this Line

## 1.55 Comments (Line Number 23)

**NOTE:** There may be one to 25 instances of the Comments per transaction for a GFP Transfer.

| Field | Description           | Min/Max | GFP | GFP<br>Receipt | Notes | Type |
|-------|-----------------------|---------|-----|----------------|-------|------|
| 1     | Initiator<br>Comments | 1/75    | 0   | 0              |       | AN   |

# Sample:

23\* This is a comment for the whole document^

1.56 Accounting Data – FORM LEVEL (Line Number 24) – Skip this Line

## 1.57 Attachment Indicator (Line Number 25)

**NOTE:** There must be one instance of the Attachment Indicator per transaction.

| Field | Description          | Min/Max | GFP | GFP<br>Receipt | Notes                                          | Type |
|-------|----------------------|---------|-----|----------------|------------------------------------------------|------|
| 1     | Attachment Indicator | 1/1     | M   | М              | Enter a capitalized "Y" for Yes or "N" for No. | ID   |
|       |                      |         |     |                | GFP and GFP Receipt:                           |      |
|       |                      |         |     |                | Attachments are allowed.                       |      |

Sample:

25\*Y^

### 1.58 Attachment Files (Line Number 26)

**NOTES:** There may be multiple instances of the Attachment Files per transaction.

When attachments are included with documents submitted via SFTP, if document submission fails in WAWF, the attachment must be resubmitted at the same time the document is resubmitted.

Ensure that all attachments are sent prior to the FTP file.

| Field | Description | Min/Max | GFP | GFP<br>Receipt | Notes                                                                                                    | Туре |
|-------|-------------|---------|-----|----------------|----------------------------------------------------------------------------------------------------|------|
| 1     | Attachment  | 1/100   | С   | С              | GFP and GFP Receipt:                                                                                                    | ID   |
|       | Files       |         |     |                | Attachments are allowed.                                                                                                    |      |
|       |             |         |     |                | If the Attachment in Line Number 25, Field 1, is "Y," then this Field is mandatory.                                                                                                    |      |
|       |             |         |     |                | This Field will contain the name of the file to be attached to the document.                                                                                                    |      |
|       |             |         |     |                | File names must be unique. If a file name is sent that already exists, then the existing file will be overwritten.                                                                                                    |      |
|       |             |         |     |                | If the same file must be attached to multiple documents, then vary the file name slightly for each Attachment.  WAWF will accept the following types of attachments:  BMP: Bitmap  DOC: Microsoft Word Application  HTM: Hypertext Markup  HTML: Hypertext Markup Language  JPG: Joint Photographic Exerts  Group Format  MSG: Microsoft Outlook Application.  PDF: Adobe Acrobat Portable  Document Format  PPT: Microsoft PowerPoint  Application  RTF: Rich Text Format  TIF: Tagged Image File Format  TXT: Plain text format  XLS: Microsoft Excel Application |      |

#### Sample:

26\*document.doc^

#### Notes:

- The naming convention for attachments is as follows: Only underscores may be used in the file name. No spaces or special characters are allowed in the file name.
- The document is case sensitive and must exactly match the name of the attachment being sent.
- The attachment must be submitted prior to the submission of the transaction. If multiple attachments are submitted, they must have unique names.
- If for any reason the original transaction with an attachment fails import to WAWF, the attachments must be resubmitted as well as the transaction
- A single attachment file may not exceed 5 megabytes. Multiple attachment files may be submitted.

1.59 ACRN Worksheet (Line Number 27) – Skip this Line

#### 1.60 Radio Frequency Identification (RFID) & Pack Data – (Line 28)

**NOTES:** There may be one or more instances of RFID/PACK data reported on Line 28.

If additional layers of RFID/PACK data are going to be reported, Line 28 should be repeated with an incremental letter (e.g. 28A, 28B, 28C and 28D) to indicate layering of the packs.

There are a maximum of 5 layers or RFID/PACK data allowed including the first Line 28 that is reported.

Pack Data is only allowed when the Transfer Type reported in Line B, Field 2 is "SV" "VV", "VG", "GV", or "CC". Pack Data is not allowed if the Transfer Type reported in Line B, Field 2 is "VRC," "VRD," or "GR." If reported, WAWF will ignore.

For D2D: Pack Data is allowed when the Transfer Type reported in Line B, Field 2 is "GG". Pack Data is not allowed if the Transfer Type reported in Line B, Field 2 is "GRD".

| Field | Description | Min/<br>Max | GFP | GFP<br>Receipt | Notes                                                                                                    | Type |
|-------|-------------|-------------|-----|----------------|----------------------------------------------------------------------------------------------------|------|
| 1     | Tag Type    | 4/4         | 0   | N/A            | Enter "RFID" when RFID tag data is going to be reported. If RFID is entered in Field 1, then RFID Tag Data must be reported in Field 2.  If RFID data is NOT going to be reported, leave Field 1 blank and enter the word "NONE" in Field 2. Vendor also has the option to leave Lines 28-30 blank if they choose to do so.                                                                                                    | AN   |
| 2     | Tag ID      | 16/64       | 0   | N/A            | Enter RFID Tag Data  RFID TAG Data will be hexadecimal (Base 16).  Characters allowed will be numerals 0 - 9 and letters A - F, only. No spaces and no special characters. If noncompliant, the document will be rejected.  Number of characters allowed will be 16, or 24, or 32, or 64, only. If any other character count, the document will be rejected.  Enter "NONE" if RFID tag data is NOT going to be reported or leave blank. If "NONE" is entered in Field 2, then Field 1 should be blank and Lines 28A-D, 29 and 30 are not used. | ID   |

### Samples:

28\*RFID^CE71133E31FC1C35^

28\*^NONE^

#### For multiple/layering packs – the following would represent:

The Pack in Line 28D is in the Pack in Line 28C

The Pack in Line 28C is in the Pack in Line 28B

The Pack in Line 28B is in the Pack in Line 28A

The Pack in Line 28A is in the Pack in Line 28

28\*RFID^CE71133E31FC1C36^

28A\*RFID^CE71133E31FC1C32^

28B\*RFID^CE71133E31FC1C31^

28C\*RFID^CE71133E31FC1C37^

28D\*RFID^CE71133E31FC1C38^

28\*RFID^CE71133E31FC1C39^

## 1.61 RFID Reporting – CLIN Number & Quantity – (Line 29)

**NOTES:** There may be one or more instances of RFID Reporting – CLIN Number & Quantity per transaction.

Line 29 is mandatory if Line 28 is reported.

| Field | Description | Min/Max | GFP | GFP<br>Receipt | Notes | Туре |
|-------|-------------|---------|-----|----------------|-------|------|
| 1     | CLIN        | 4/6     | M   | N/A            |       | AN   |
| 2     | Quantity    | 1/11    | M   | N/A            |       | R8.2 |

### Sample:

29\*0001^3^

#### 1.62 RFID Reporting – UID Information (Line 30)

NOTE: There may be one or more instances of RFID Reporting – UID Information per transaction.

| Field | Description                | Min/Max | GFP | GFP<br>Receipt | Notes                                                                                                    | Type |
|-------|----------------------------|---------|-----|----------------|----------------------------------------------------------------------------------------------------|------|
| 1     | UID – Unique<br>Identifier | 1/50    | M   | N/A            | The Unique Identifier that ensures uniqueness of items that are listed in the DoD UID Registry.  If UII is included in the document, it must be included the Pack Data.  Note: When "GG", the UII is not mandatory. | AN   |

#### Sample:

30\*D012340001^

#### Note:

If item has UIDs, the number of UIDs reported must match the quantity reported in Line 29, Field 2.

## Metadata Requirements

Document will be rejected if the Enterprise ID contains special characters.

No special characters, except for dashes (-) and forward slashes (/) are allowed for the Original Part Number and Serial Number. If received, the document will be rejected. Enter Part Number even if not used in UII creation.

The UID may only contain uppercase English alphabet characters A – Z, no spaces allowed.

The UID may only contain numeric characters 0-9.

The UID may only contain special characters "-" and "/".

# 1.63 RFID Reporting – Serial Number Information (Line Number 31)

**NOTES:** There may be one or more instances of Line 31 to report Item Serial Number information included in the RFID/Pack.

| Field | Description           | Min/<br>Max | GFP | GFP<br>Receipt | Notes                                                                                                    | Type |
|-------|-----------------------|-------------|-----|----------------|----------------------------------------------------------------------------------------------------|------|
| 1     | Item Serial<br>Number | 1/30        | 0   | 0              | Enter the Item Serial Number that is being packed.                                                                                   | AN   |
| 2     | Mark Indicator        | 1/1         | С   | С              | This field must contain a "Y" when Item Serial Number within Multi-Box Pack and may only be used once per unique Item Serial Number. | ID   |
|       |                       |             |     |                | Enter "N" for No or leave blank when using Line 30 for other than Multi-Box Pack.                                                    |      |

## Sample:

31\*00000011001A^

### 1.64 SEPARATOR or END (Label SEPARATOR or END)

**NOTES:** The SEPARATOR (=SEPARATOR=) must be used between transactions when there are multiple transactions in the file. There may be one or more instances of the SEPARATOR per file.

DO NOT USE SEPARATOR IF FILE ONLY CONTAINS ONE DOCUMENT.

There must be one instance of the END (=END=) per file and it must be at the end of the file.

| Field | Description | Min/Max | GFP | GFP<br>Receipt | Notes                                                                  | Туре |
|-------|-------------|---------|-----|----------------|------------------------------------------------------------------------|------|
| 1     | Separator   | 11/11   | С   | С              | Use "=SEPARATOR=" to signal that there are more documents in the file. | ID   |
|       | End         | 5/5     | M   | М              | Use "=END=" to signal that this is the end of the file.                |      |

### Samples:

=SEPARATOR=

=END=